# Rage DB Building a Graph Database in Anger

# Lose seconds off your graph queries with this one weird trick<sup>1</sup>

Doctors<sup>2</sup> hate him! Developer builds a property graph server from home.

- Faster than a speeding bullet train
- Connect from anywhere via HTTP
- **A** Use a programing language to query
- ② Apache license, version 2.0

Try it right now using Docker!

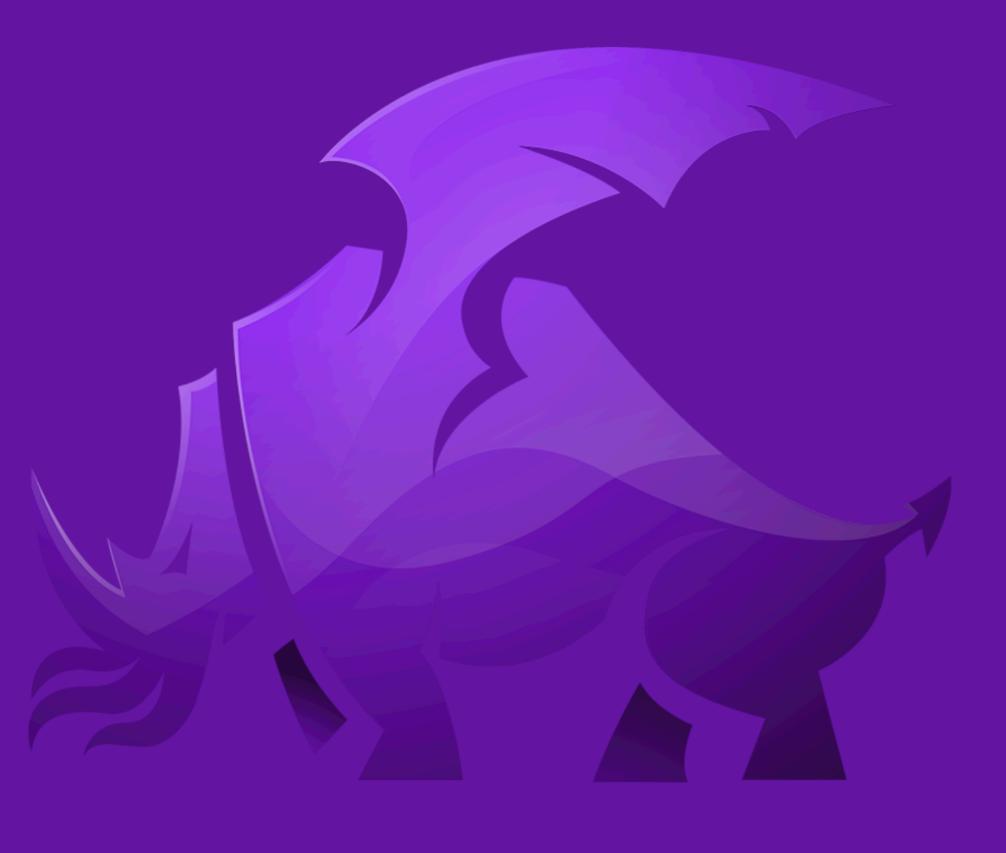

RAGEDB

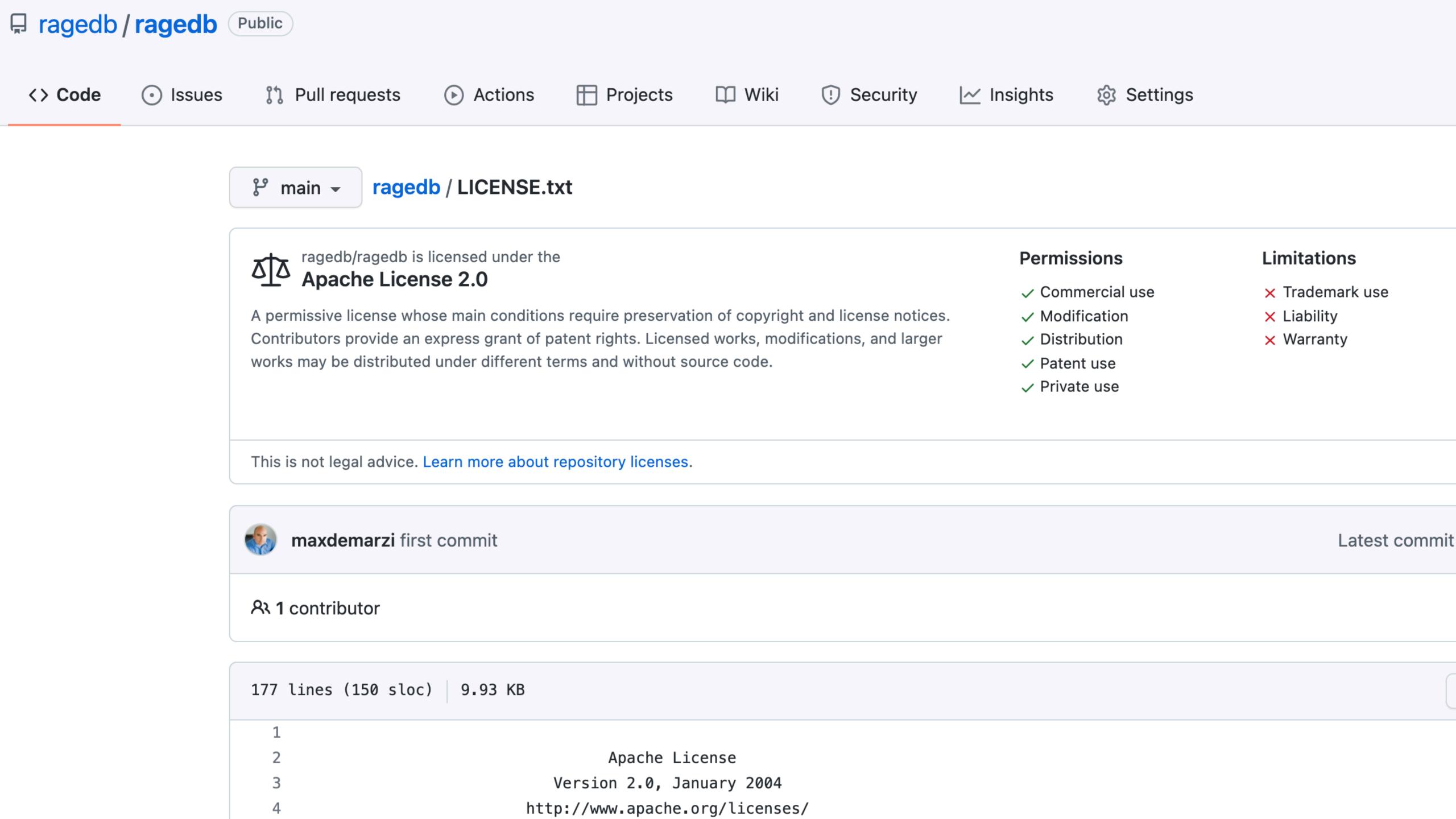

# Blog Posts maxdemarzi.com

# **LEAVE A COMMENT**

## APR 12 2022 LET'S BUILD SOMETHING OUTRAGEOUS – PART 25: DATES IN C++ AND FASTER IMPORTS

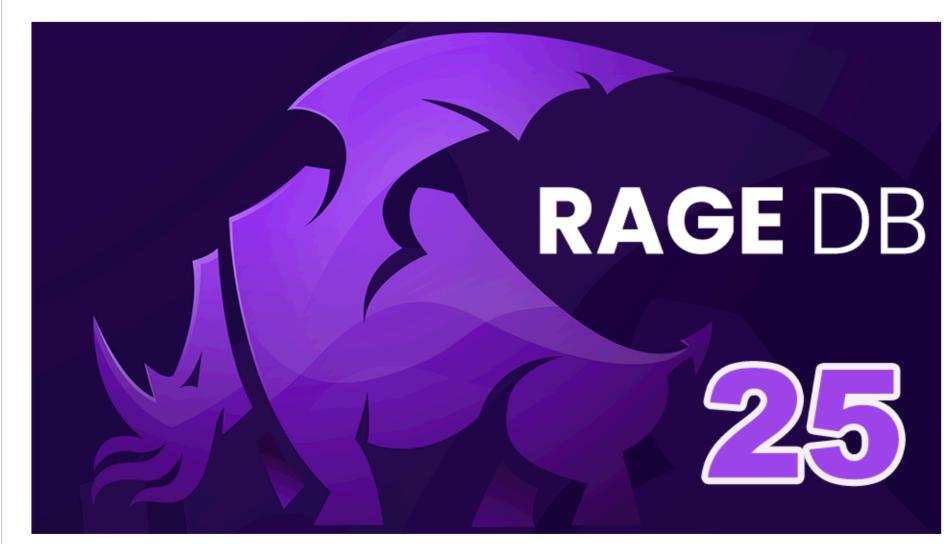

Back in February, we added the ability to load a CSV file and alter the contents while importing it. We also added Date support to RageDB using a Lua library. This was a masterful job of copy and paste and got us lots of functionality very quickly. When we timed the import for LDBC SNB SF10 it came in at 28 minutes. Which wasn't bad, but wasn't great. Let's try to speed that up today.

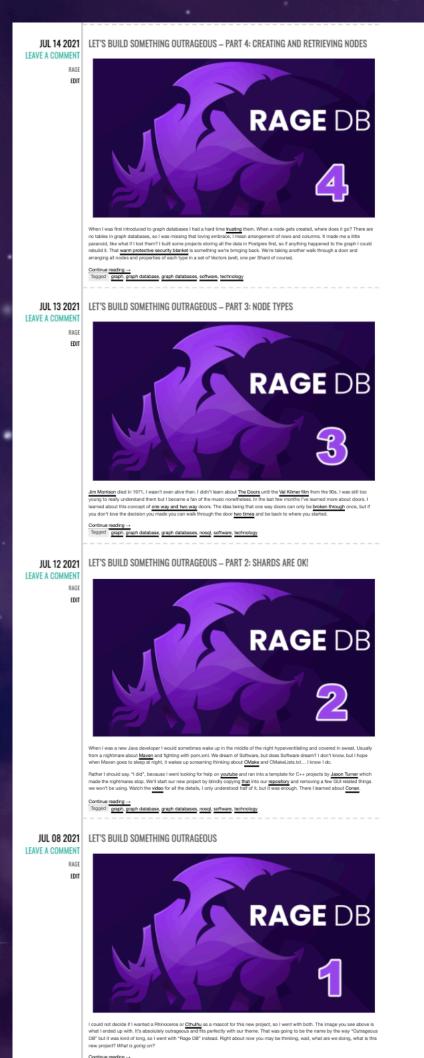

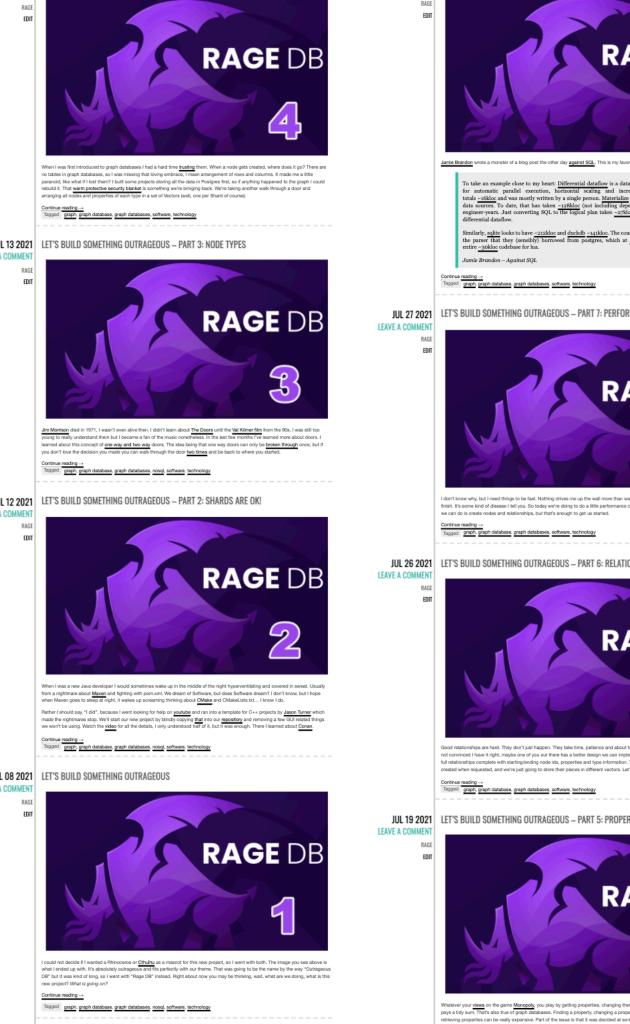

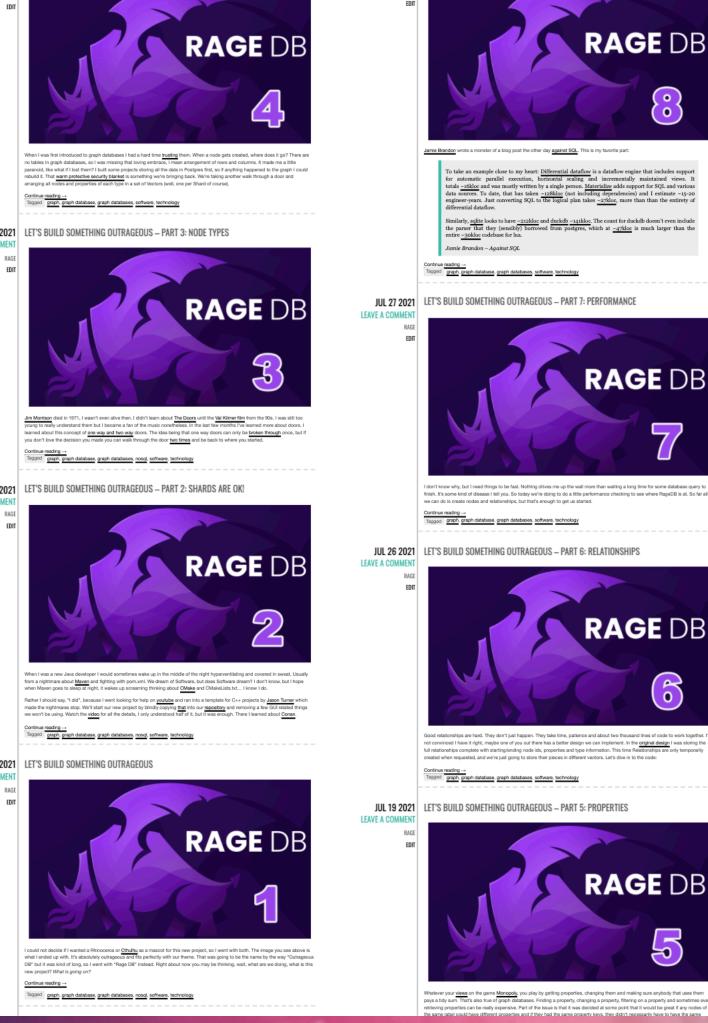

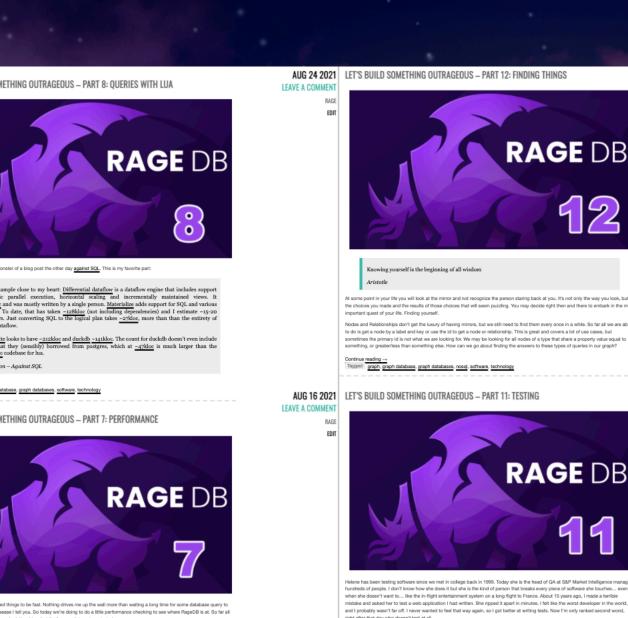

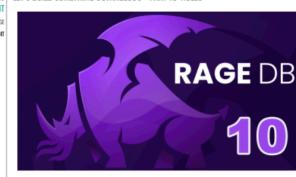

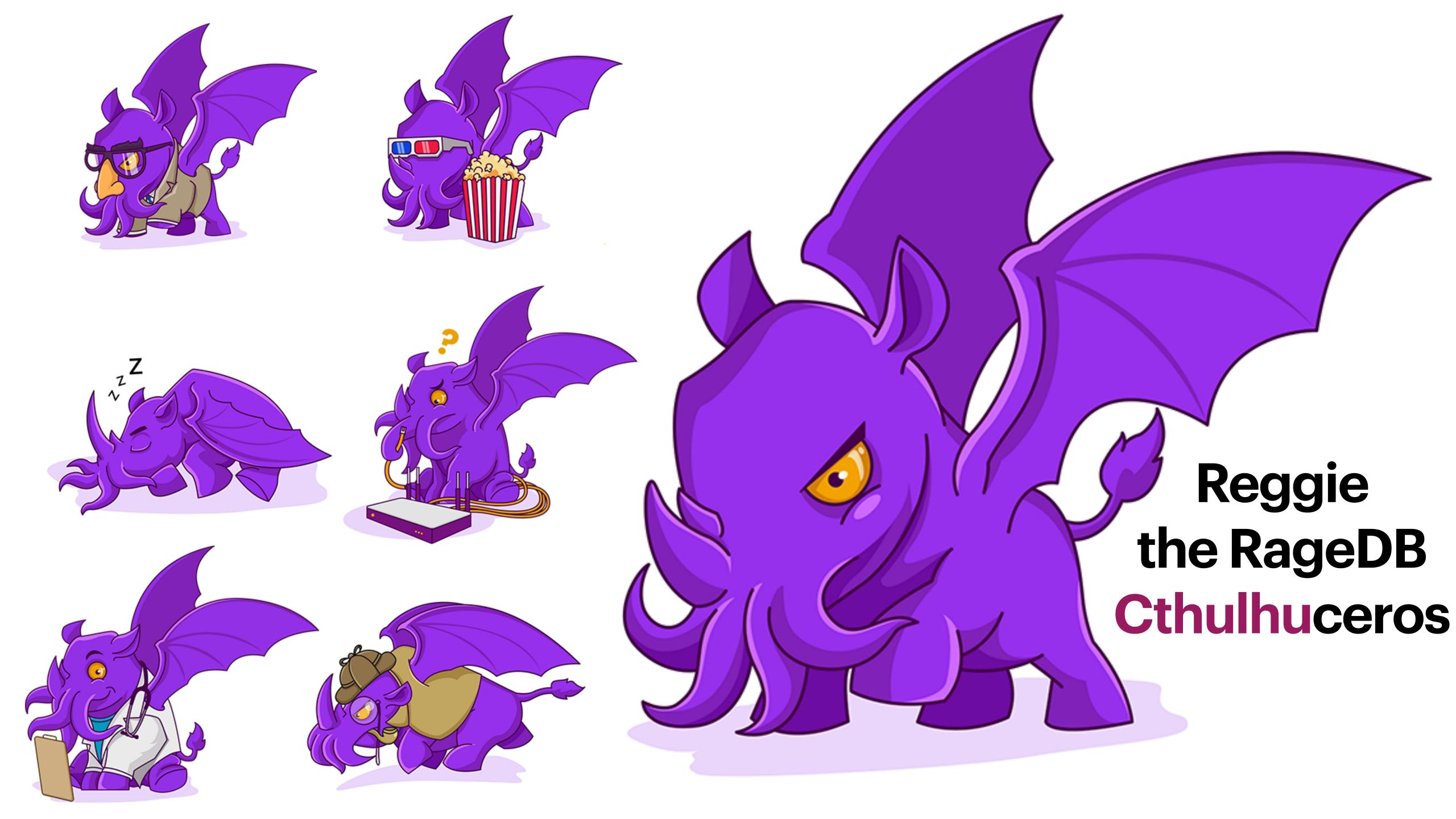

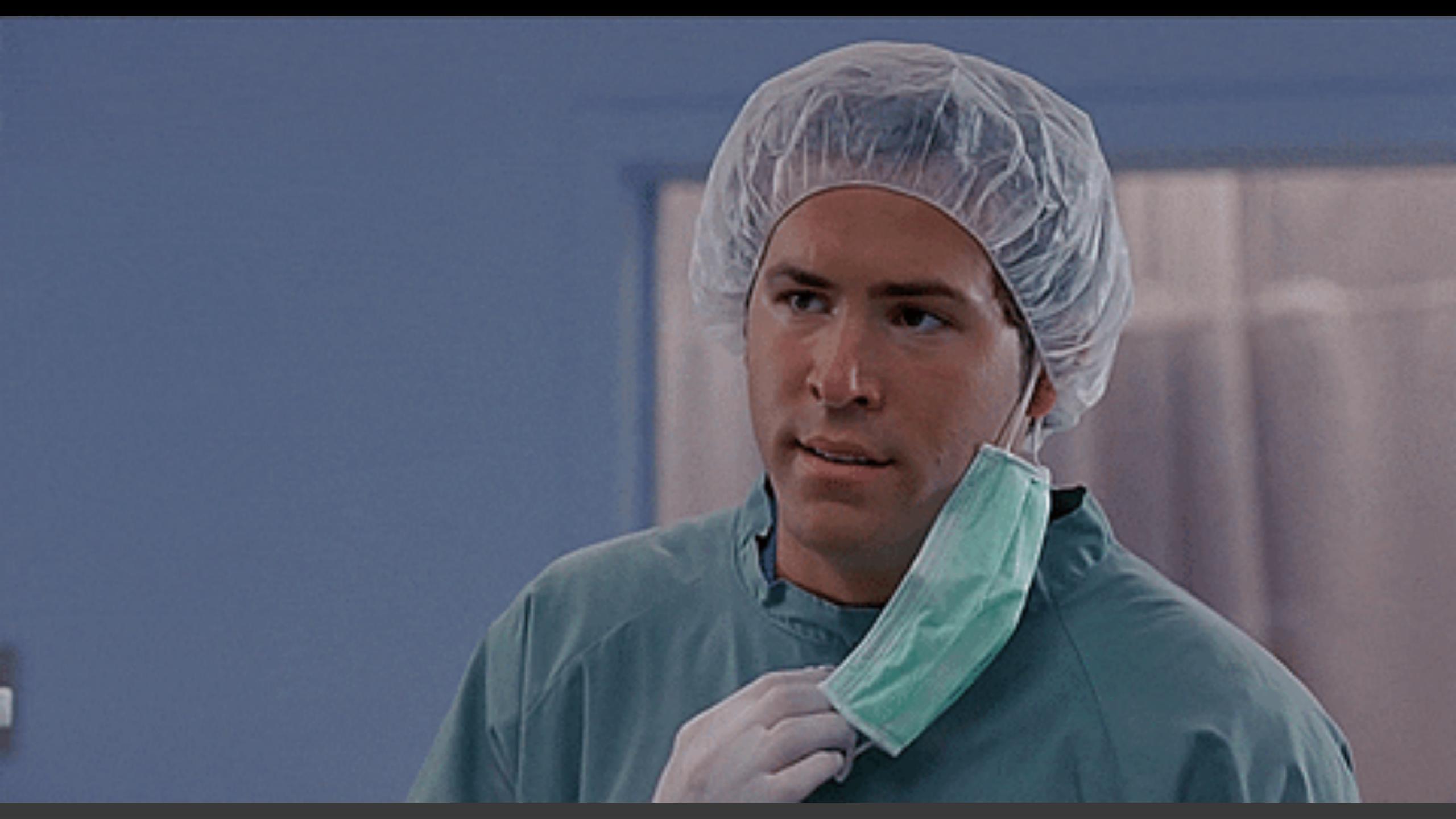

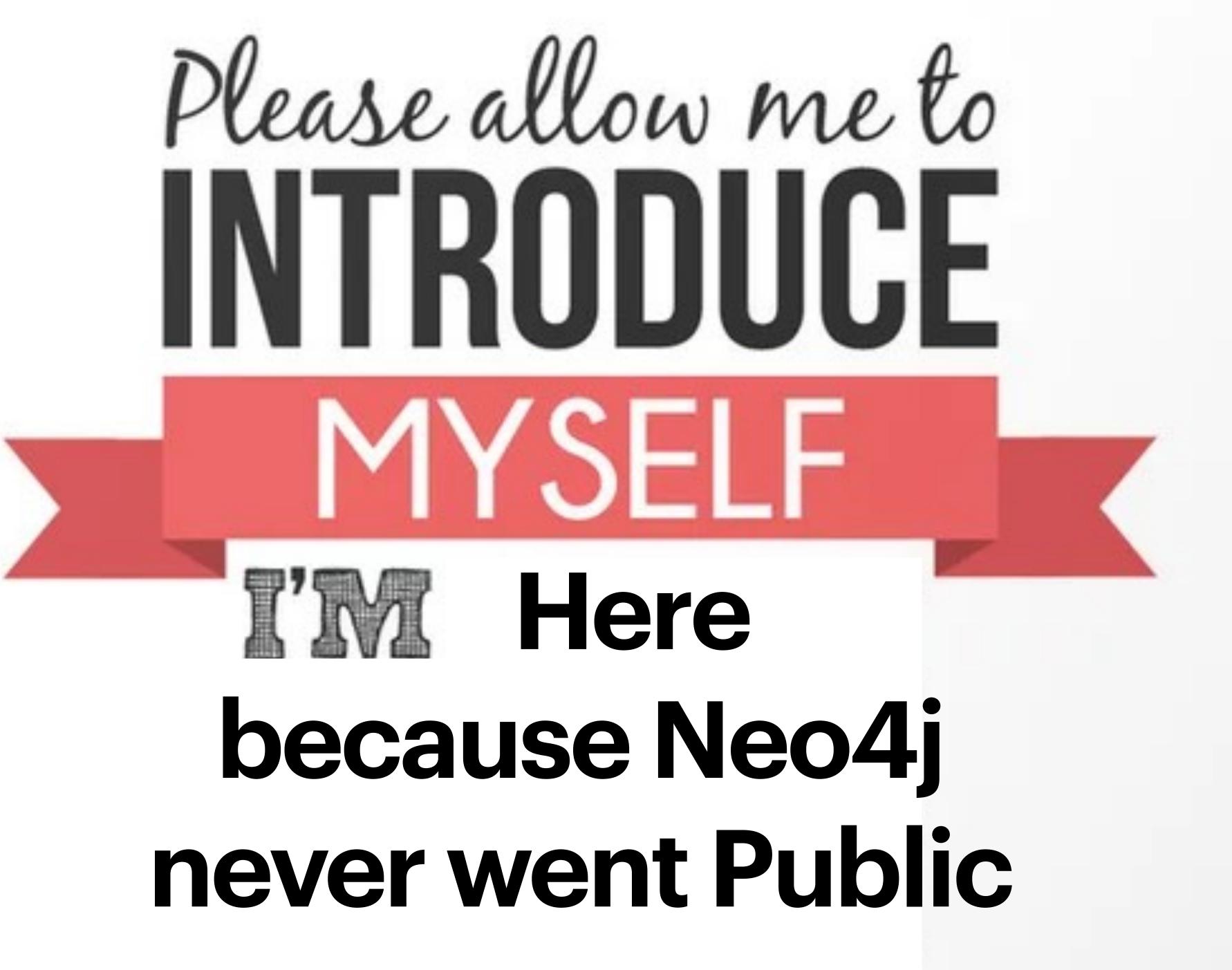

# Max De Marzi

@maxdemarzi
maxdemarzi.com
GitHub.com/maxdemarzi

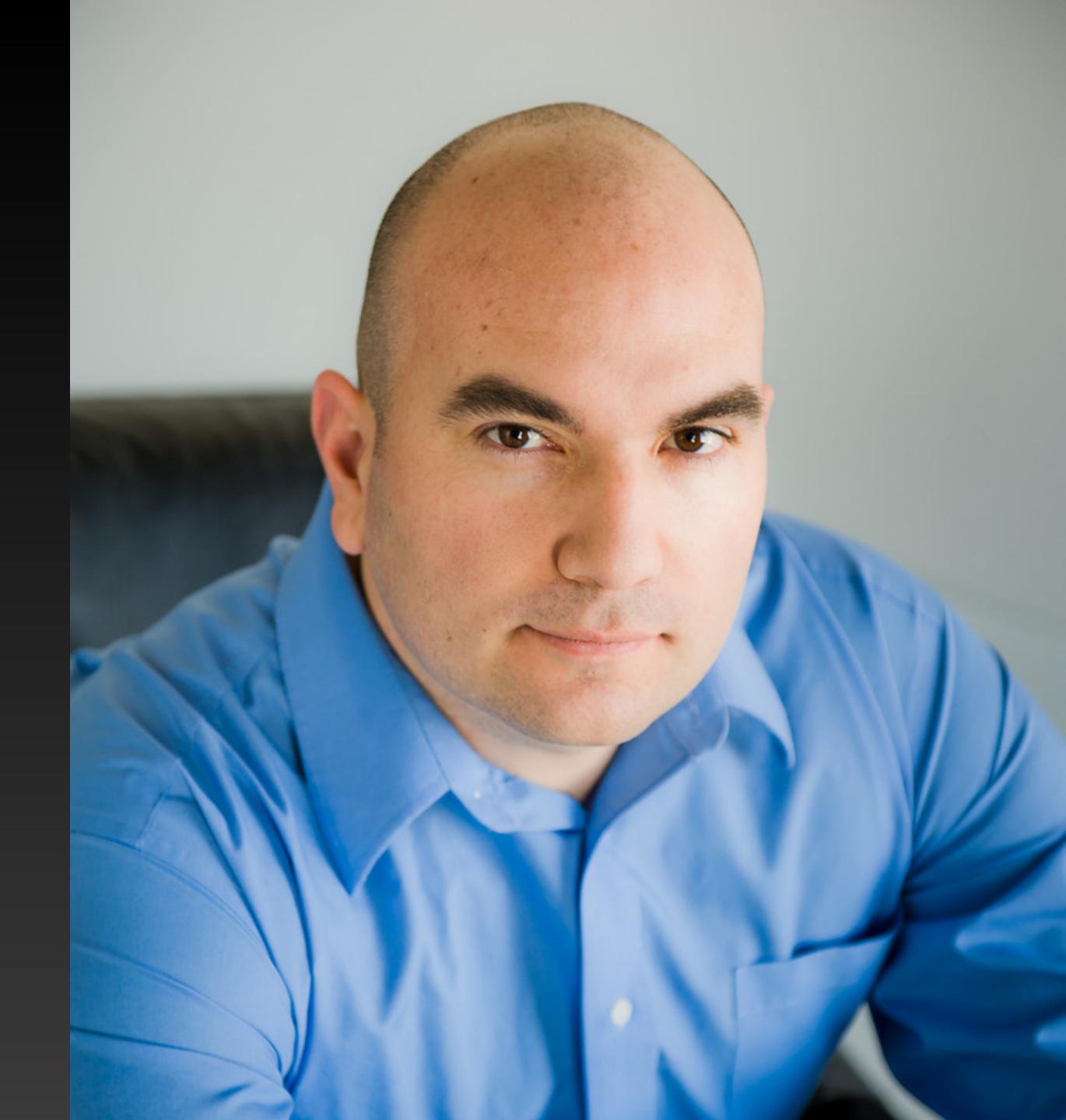

# MAX DE MARZI

Graphs, Graphs, and nothing but the Graphs

VIDEOS SERVICES CONTACT ABOUT HOME

# JAN 04 2012 30 COMMENTS

**NEOGRAPHY** 

**EDIT** 

# JAN 04 2012 GETTING STARTED WITH RUBY AND NEO4J

Getting started with Ruby and Neo4j is very easy.

Follow these steps and you'll be up and running in no time.

First we install the neography gem:

Using Bundler:

```
1 echo "source 'http://rubygems.org'
2 gem 'neography' " > Gemfile
3 bundle install
```

Without Bundler:

1 gem install neography

Then we'll add our tasks to a Rakefile, download Neo4j and start it:

```
1 echo "require 'neography/tasks'" > Rakefile
2 rake neo4j:install
3 rake neo4j:start
```

# Eleven Years

In the Graph game

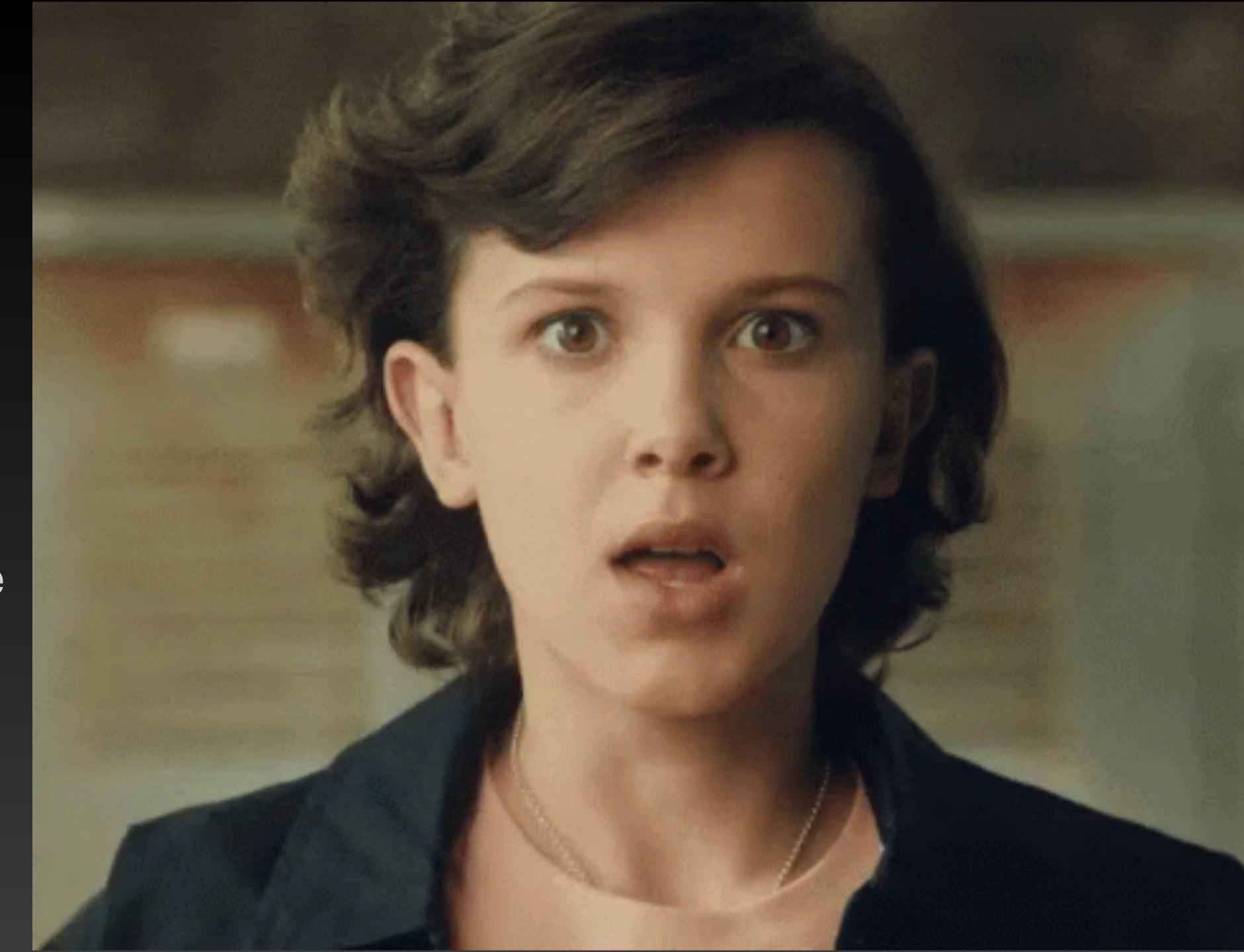

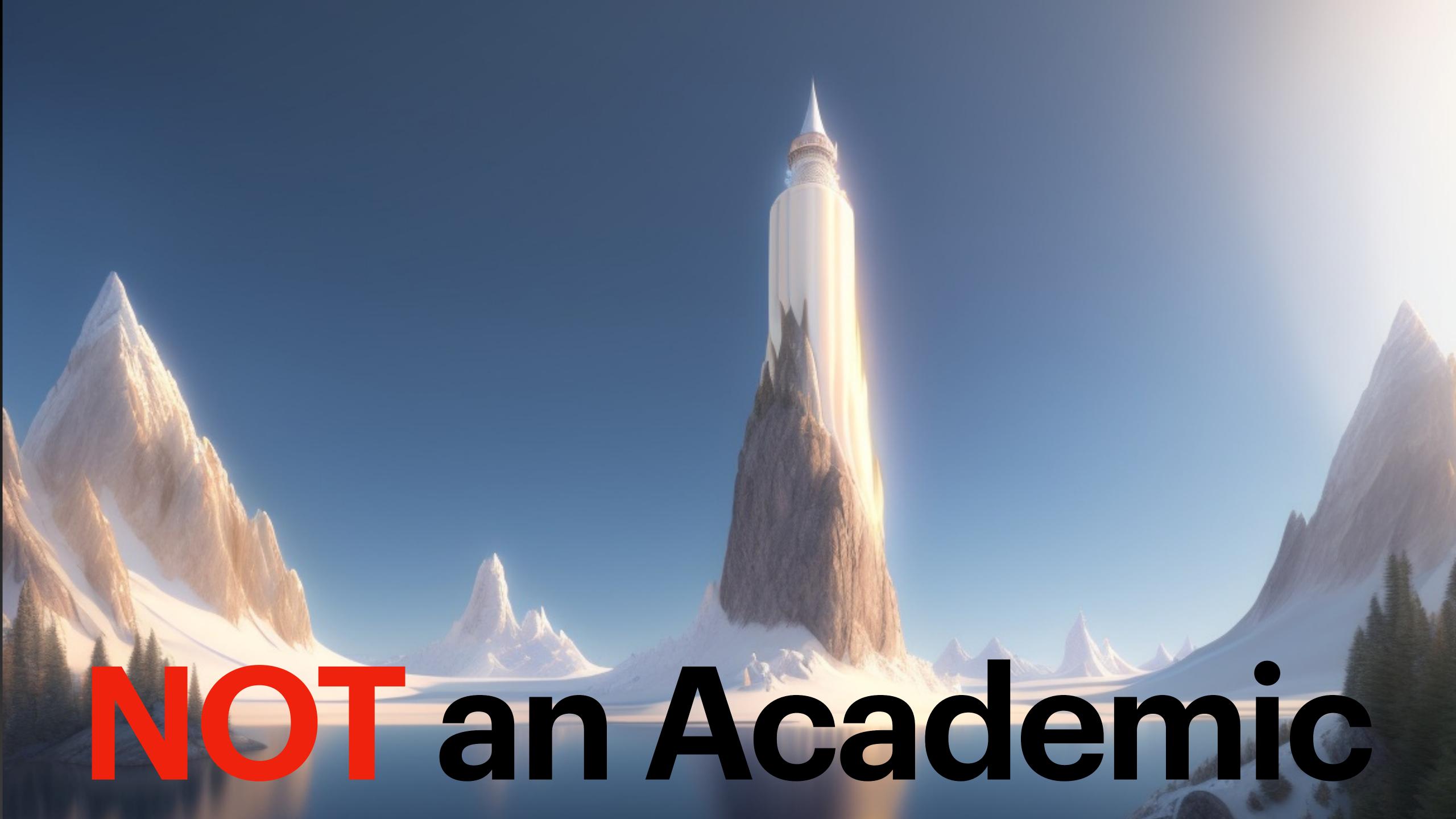

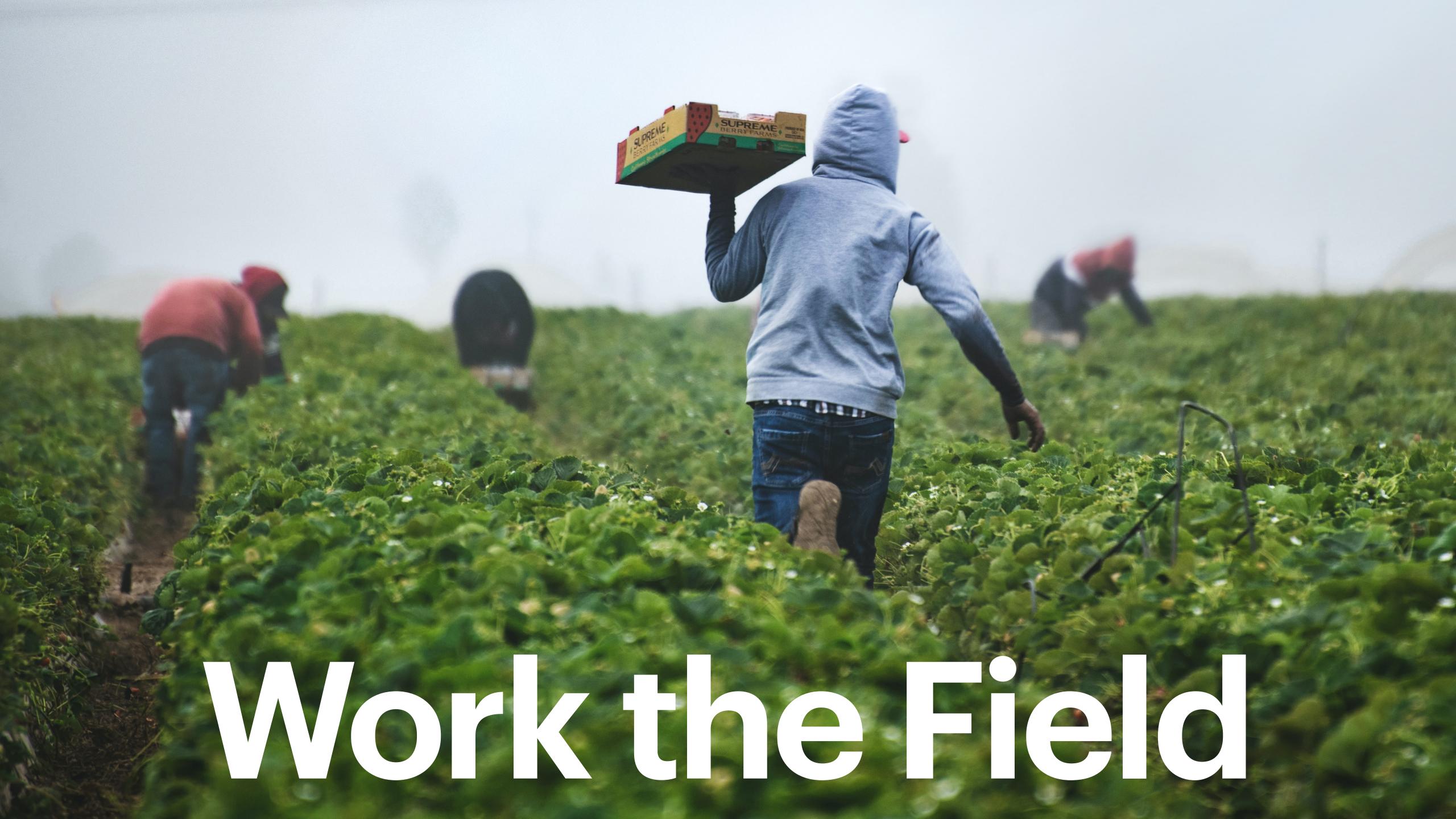

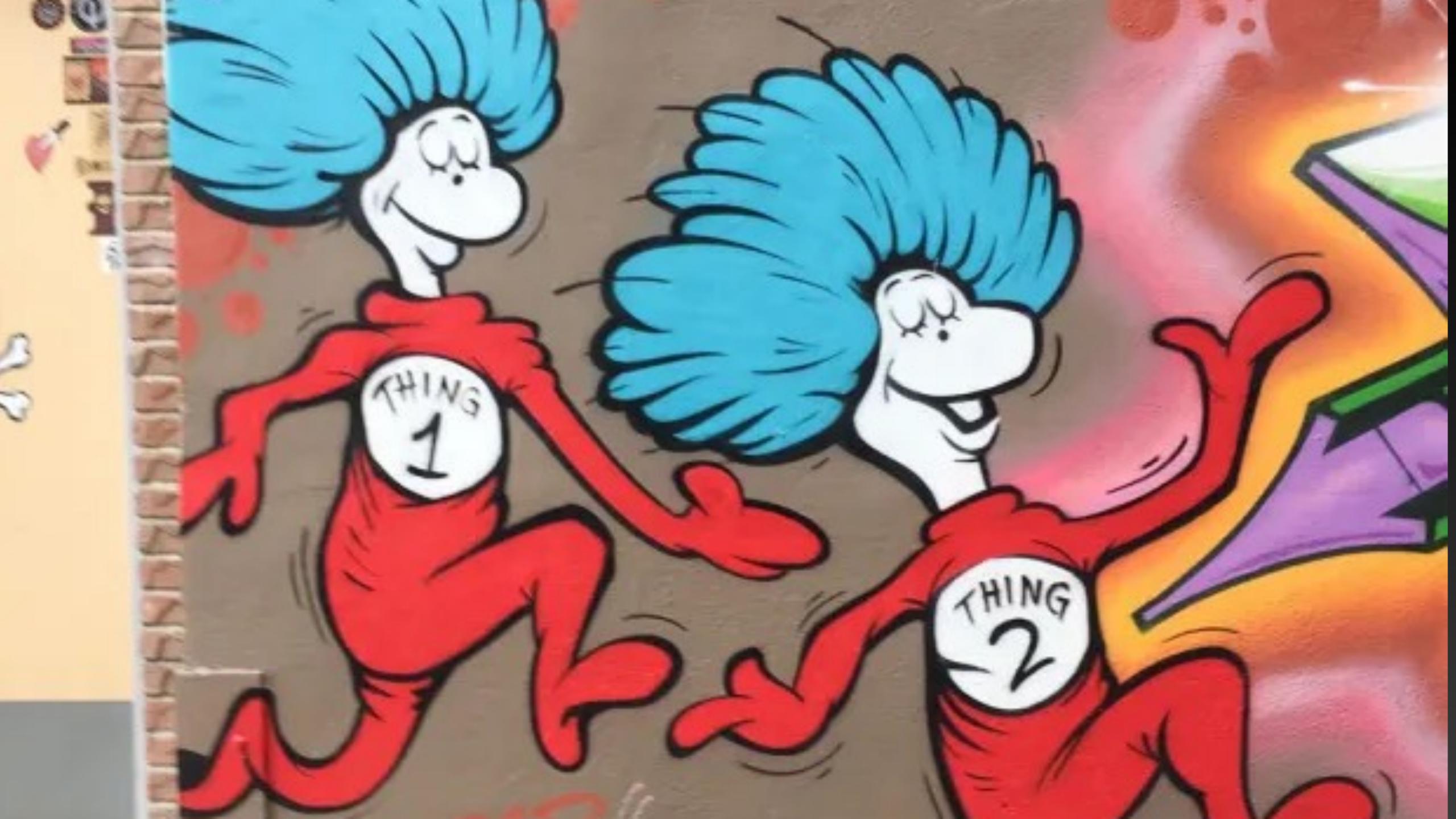

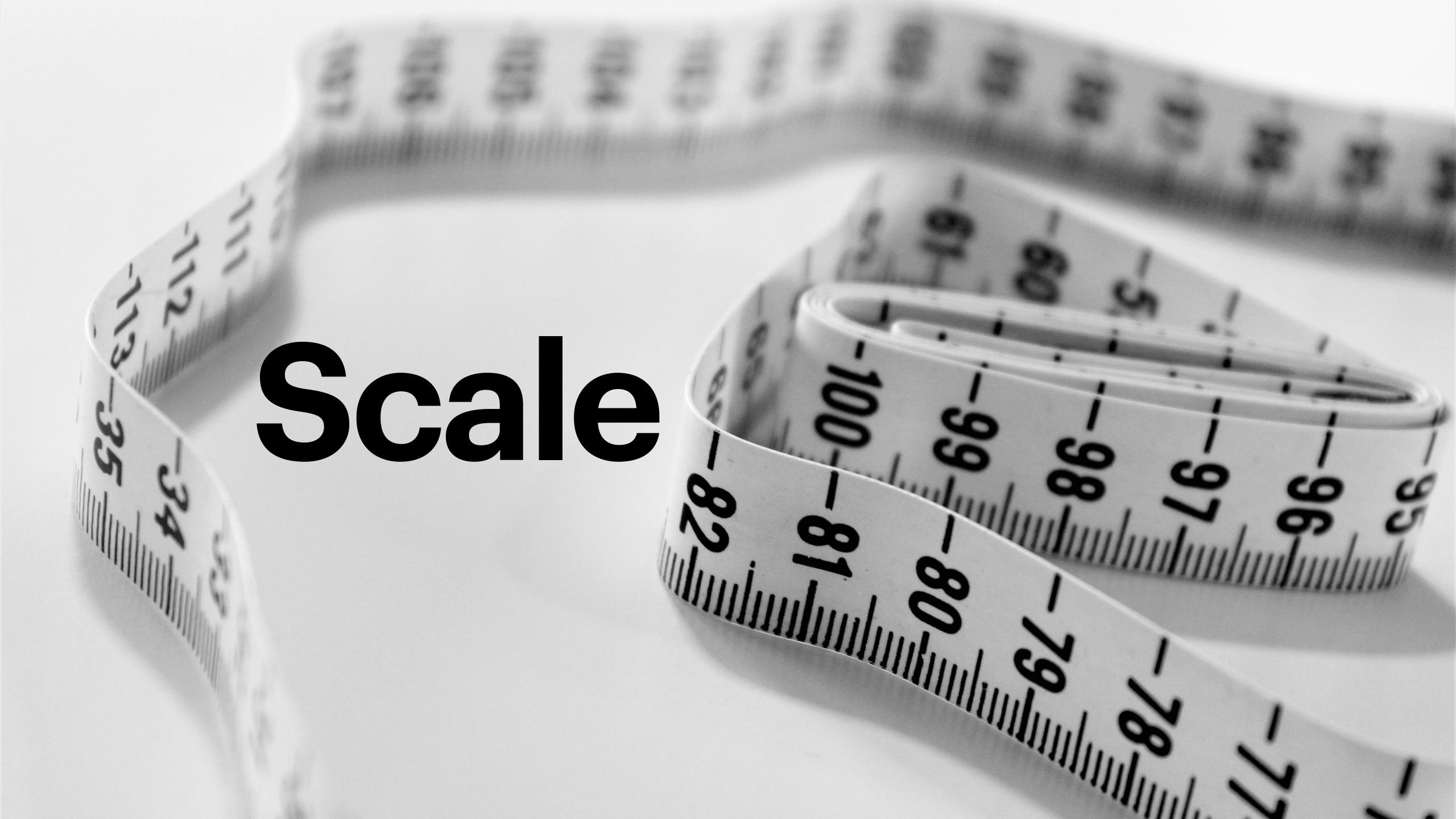

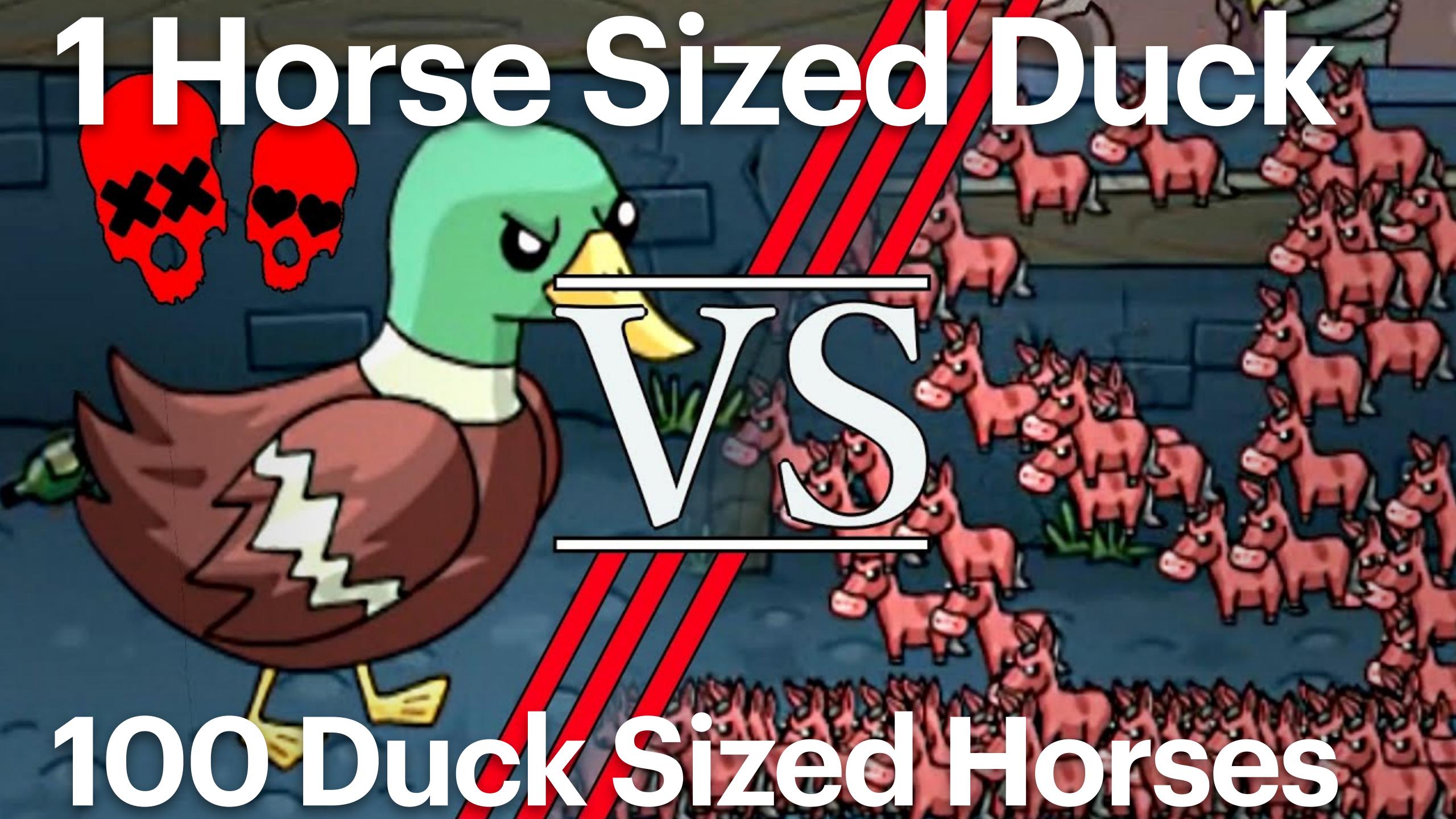

intel. Xeon

# Intel® Xeon® Processor codenamed Sierra Forest

First Xeon processor with Efficient-core (E-Core)

Sampling today, shipping 1st half of 2024

# Excellent silicon health

Silicon power-on;
Operating systems booted in <18 hours

# Lead vehicle for Intel 3

144 processor cores

# New class of Xeon

Built for cloud-optimized workloads

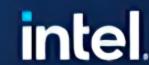

Below is the diagram for Sierra Forest-AP, featuring 2 tiles for a total of 288 cores. The customer in question wants the same CPU configuration, with just 1 tile disabled (144-cores). And that 144-core CPU is probably going to be marketed by Intel as Sierra Forest-SP.

288 Cores

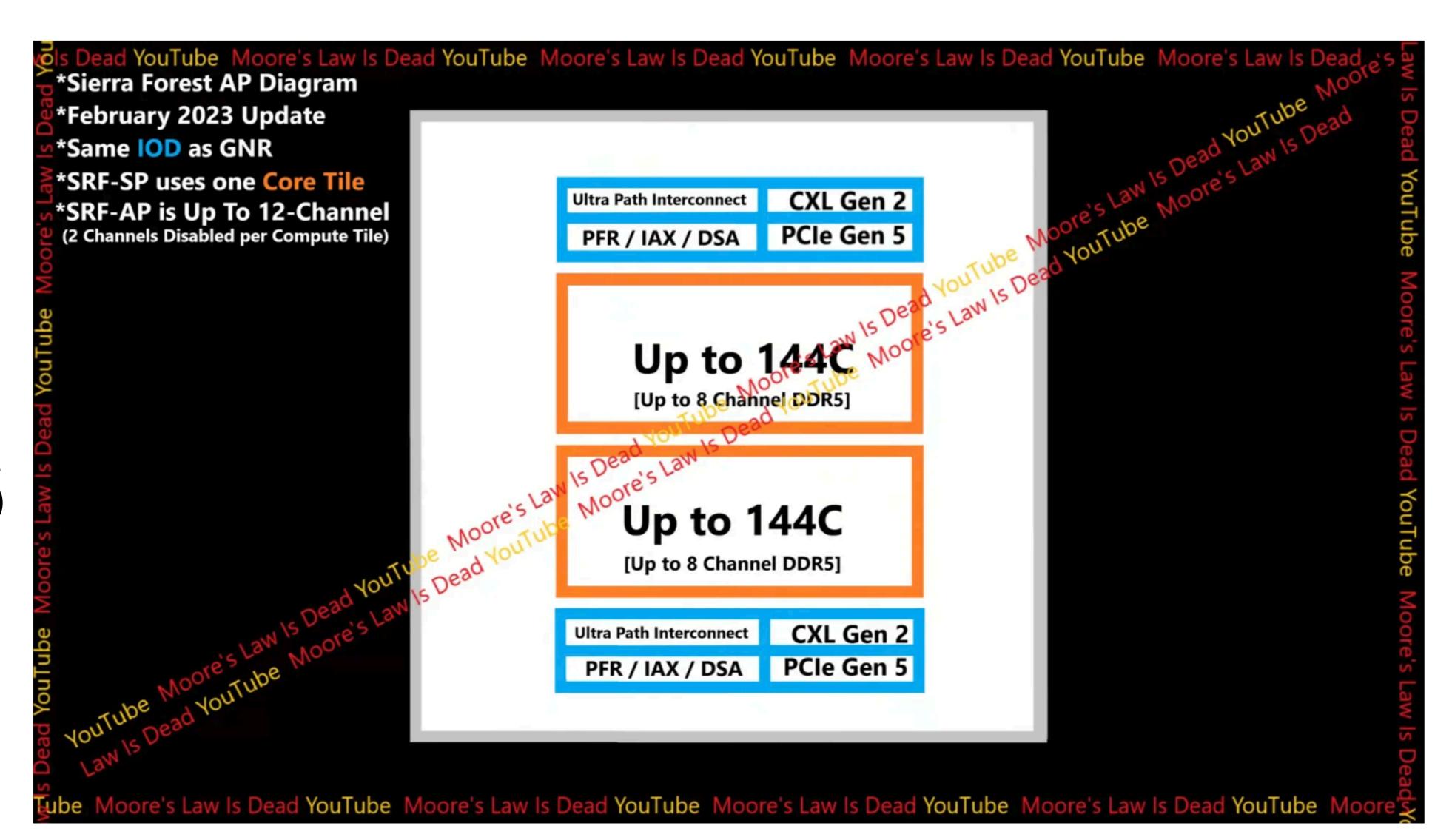

Hardware

Software

Reviews

Deals

Videos

How To

GOYES

\$5500

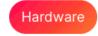

# AMD EPYC 9754 "Bergamo" CPU With 128 Zen 4C Cores Being Sold For \$5500 US, Less Than Half Its Official Price

Hassan Mujtaba · Jun 20, 2023 11:11 AM EDT · Copy Shortlink

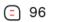

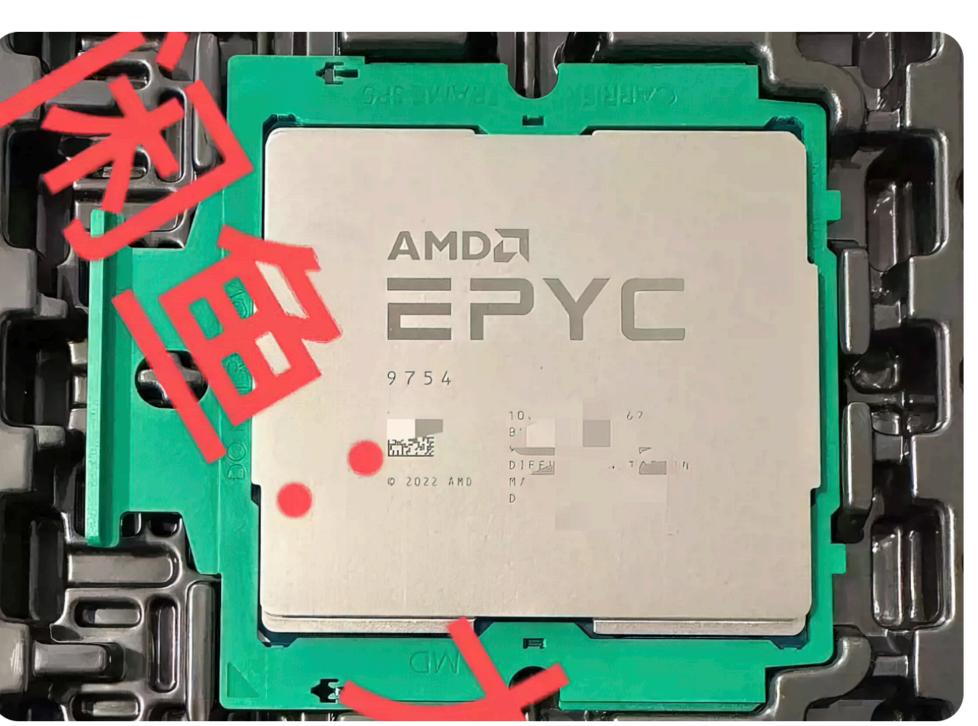

## **Trending Stories**

Starfield Doesn't Have Land Vehicles or Fishing, Todd Howard Confirms

Final Fantasy XVI Resolution Drops as Low as 720P in Performance Mode, Uses AMD FSR 1

2 17 Active Readers

The Xbox Series X Is Considered by Microsoft Its Mid-Gen Refresh, as the Xbox Series S Is Their Standard Machine

2 17 Active Readers

Jim Keller's Tenstorrent Wants To Compete With NVIDIA's AI GPUs Using RISC-V Based AI CPUs

2 15 Active Readers

Intel 14th Gen Raptor Lake-S "Desktop" & Raptor Lake-HX "Laptop" **CPU Refresh Confirmed** 

2 Active Readers

AMD recently introduced its brand new Bergamo CPU lineup which features the flagship EPYC 9754 chip with 128 Zen 4C Cores. This chip is now being sold at the Chinese 3rd party seller, Goofish.

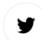

AMD's Flagship Bergamo Chip, The EPYC 9754 128-Core CPU, Is Being Sold For \$5500 US

## **Popular Discussions**

AMD CEO Teases ROCm Support Coming To Radeon Consumer GPUs

1503 Comments

# Moar core blimey: 384-core AMD EPYC Venice server chip with Zen 6 architecture enters the rumor mill 384 !!!

A well-known leaker has made some extraordinary claims about the future of AMD's server chips, EPYC. Apparently, there is a generation coming within a few years, codenamed "Venice", that will offer well over 200 cores per part and may even include an astonishing 384-core SKU. The Zen 6-based chips will also apparently feature custom memory upgrades.

Daniel R Deakin, 05/01/2022 II III... Zen AMD Leaks / Rumors Workstation Business

The YouTube channel Moore's Law Is Dead has been a microarchitecture. (Image sometime frequent source of leaks and rumors in the past but this AMD/Unsplash - edited latest one from show host Tom will definitely require a pinch of salt, especially as it discusses naming schemes and configurations that are potentially

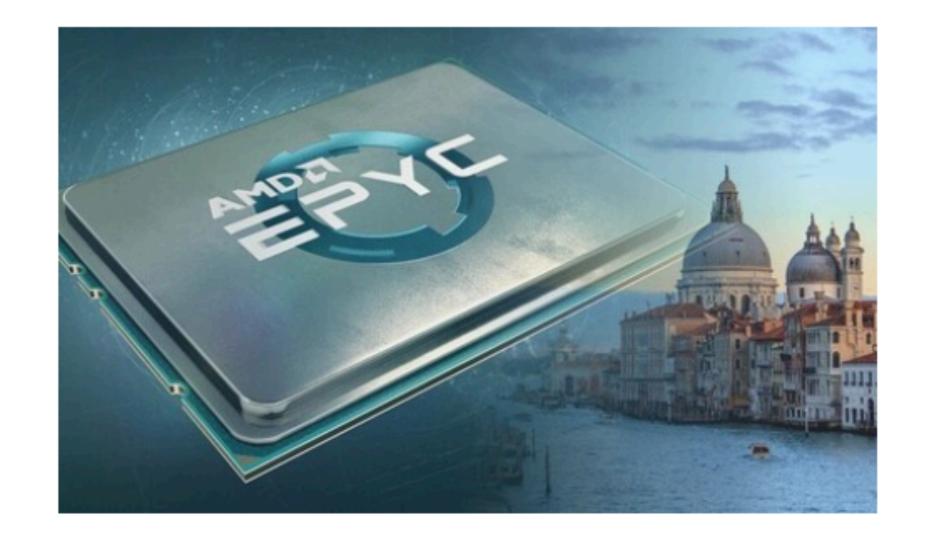

AMD's EPYC lineup for 2024/25
will purportedly be codenamed
"Venice" and will use Zen 6
microarchitecture. (Image source:
AMD/Unsplash - edited)

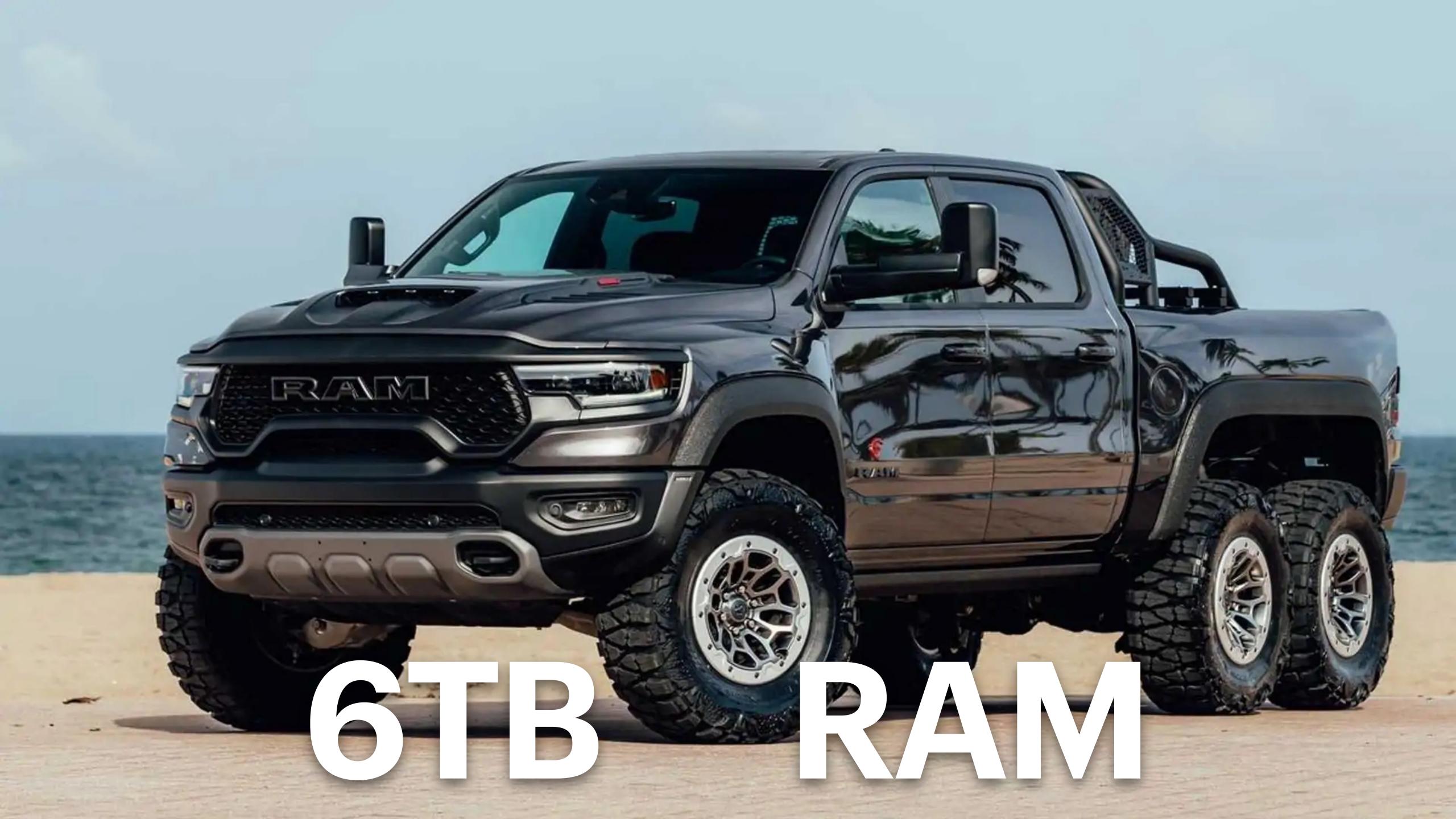

# STOP D

Distributed Systems

# At @SIGMODConf #SIGMOD2023 #PODS2023 starts with excellent keynote by @jure of @StanfordEng

Databases as Graphs:
Predictive Queries for
Declarative Machine Learning

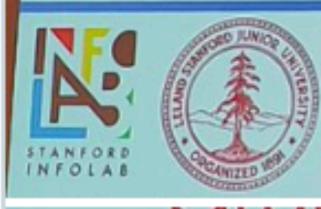

Jure Leskovec

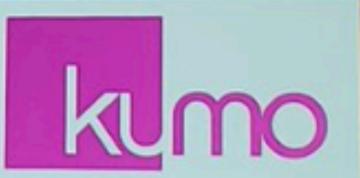

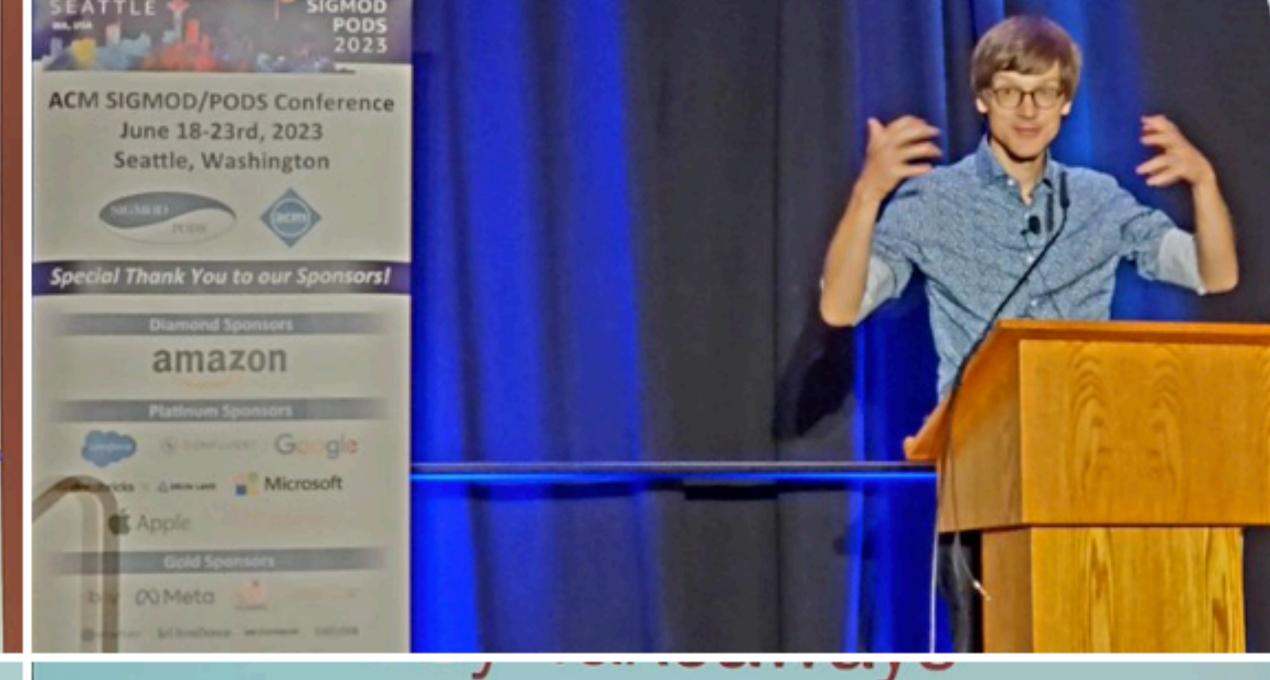

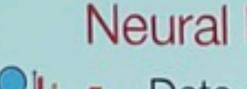

# Neural Message Passing Scheme

- Data-dependent computation graphs
  - Generalization of any neural network architecture
- A new paradigm of how we define neural networks!

- No manual feature engineering needed:
  - ML over tables without explicit joins
  - Neurons of the neural network learn to perform joins
- End-to-end data-driven MI

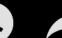

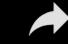

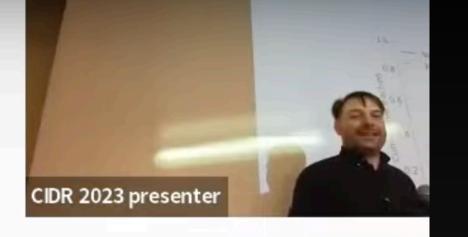

# At Google, 90% of all analytics workloads operate on less than 1 TB of data.

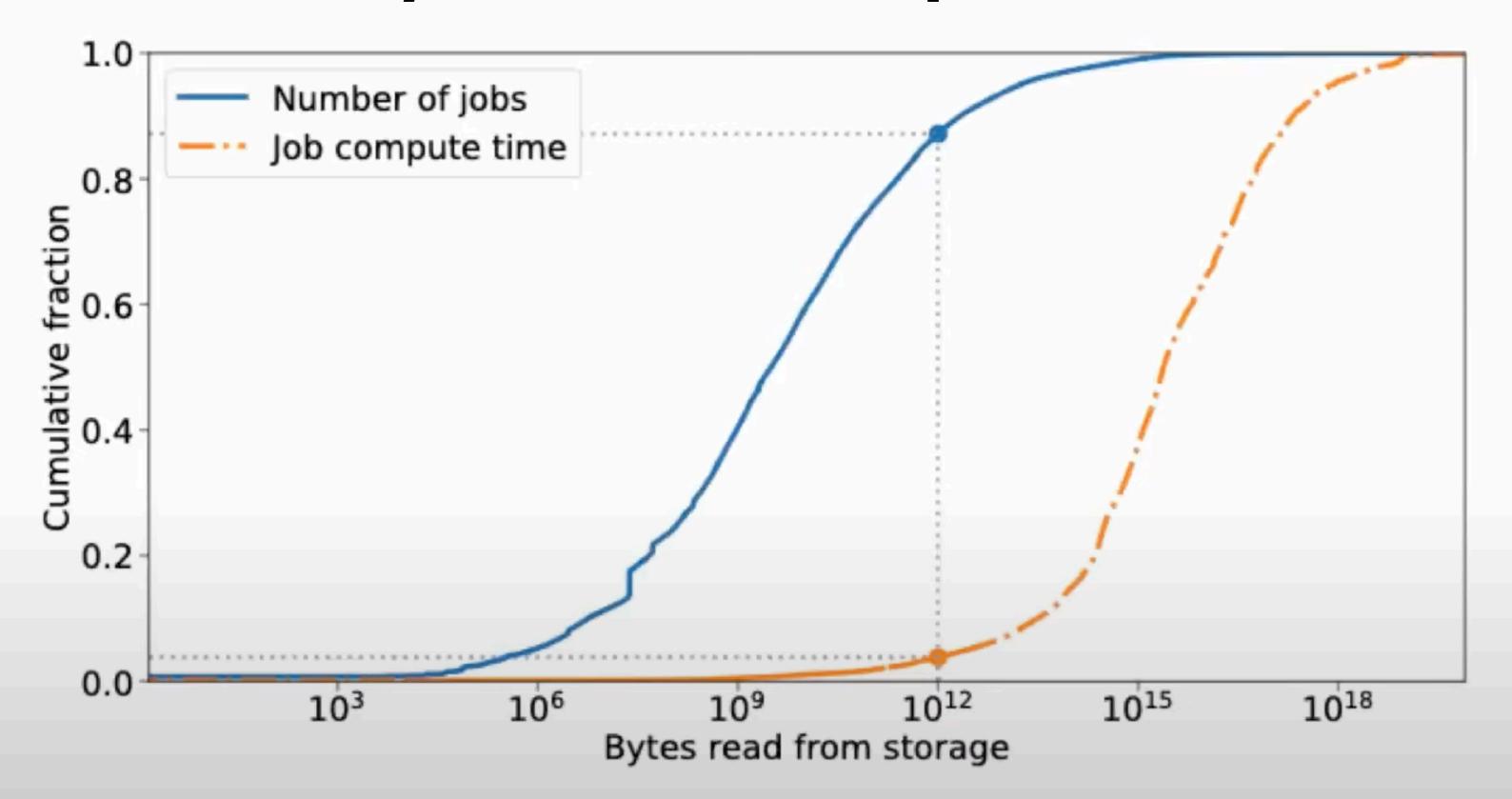

# Distribute On Cores not on Servers

# **Seastar**Framework

- Shared Nothing
- Message Passing
- Futures and Promises
- High Performance
   Networking

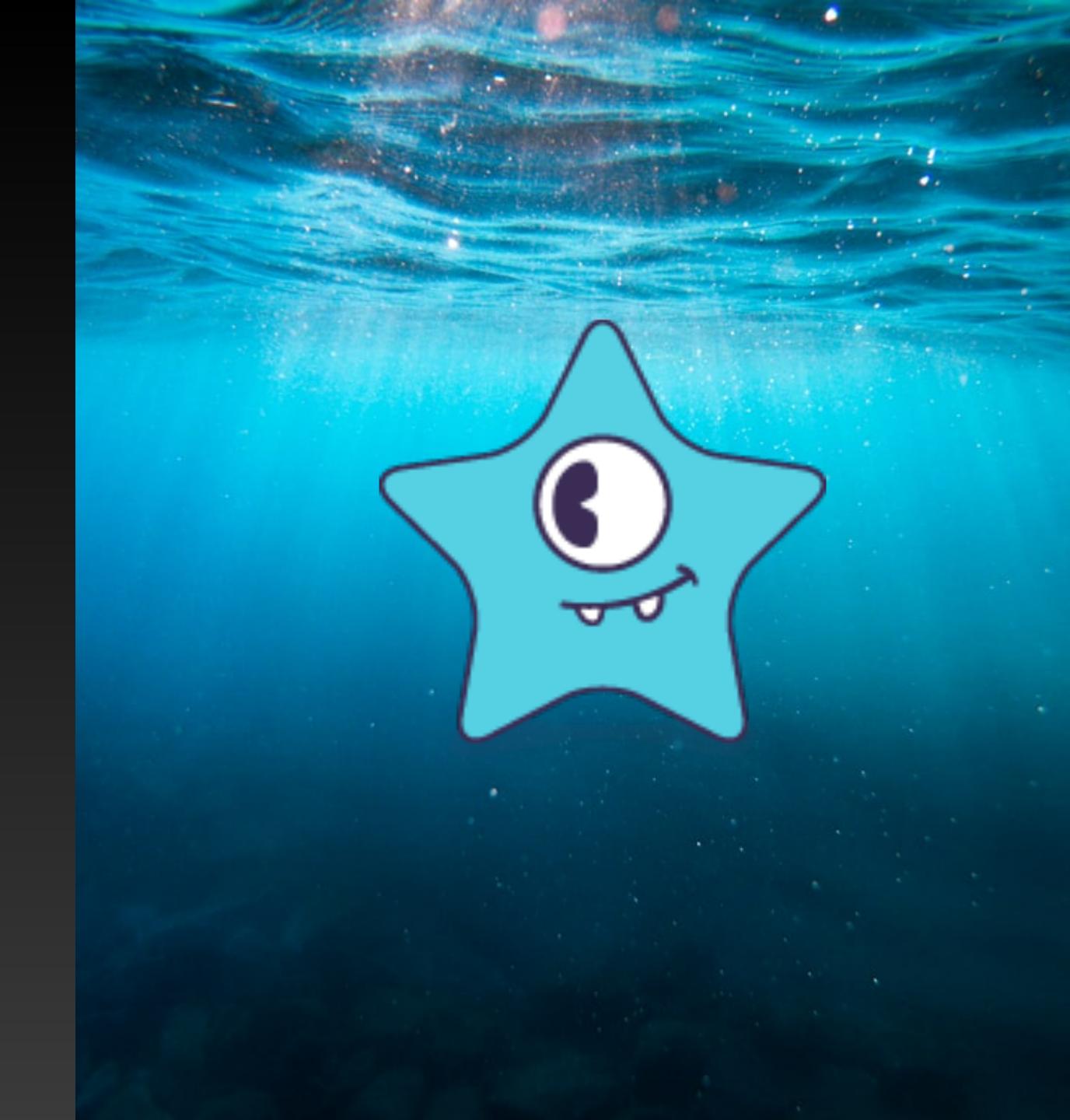

# Traditional stack

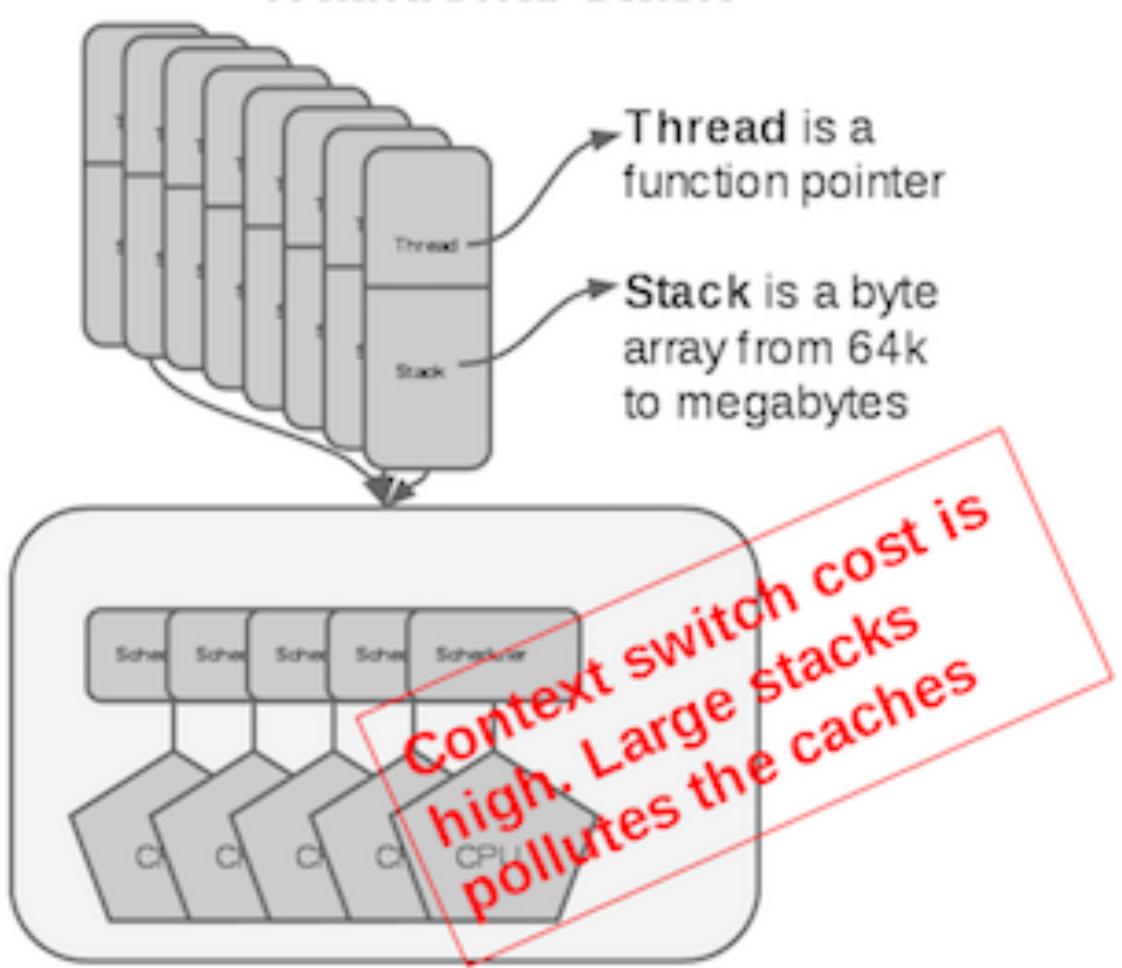

# SeaStar's sharded stack

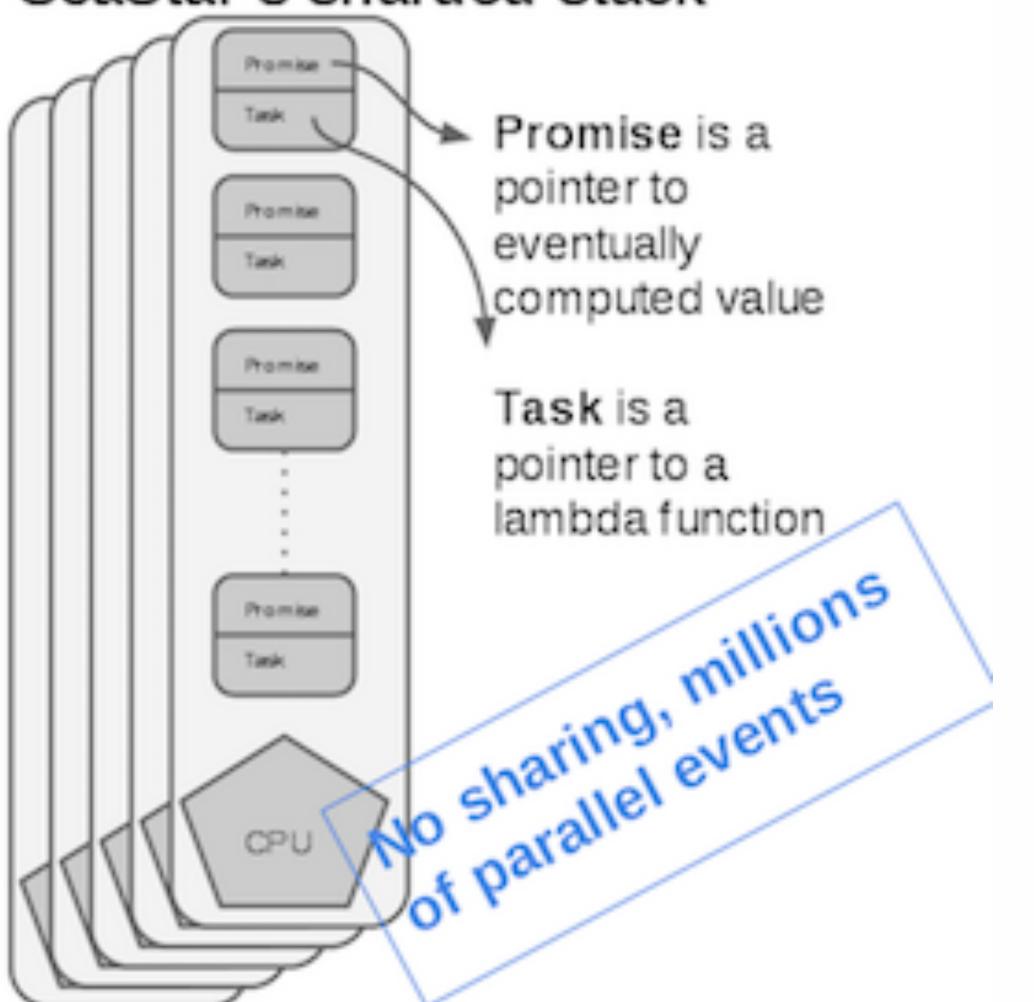

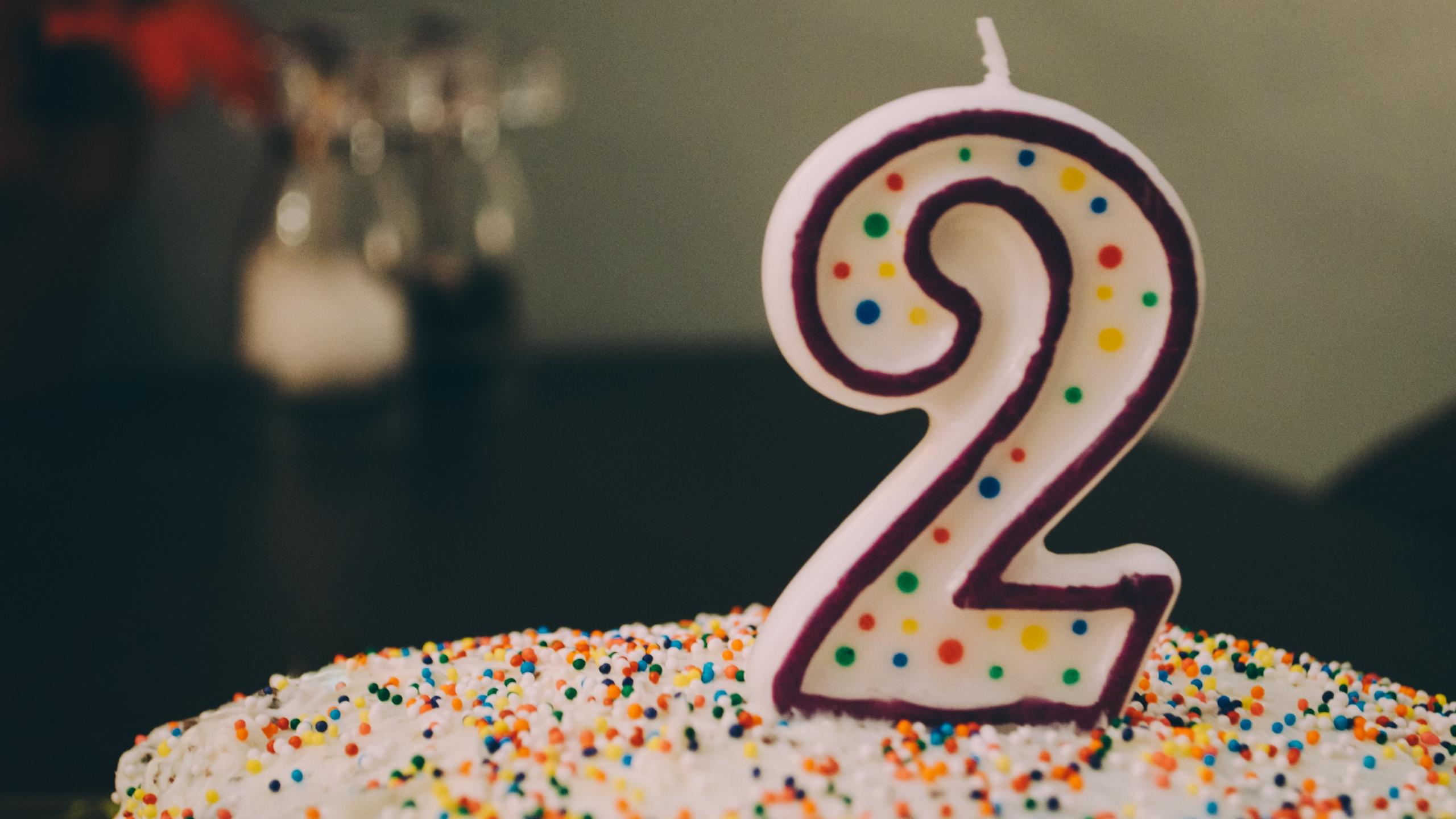

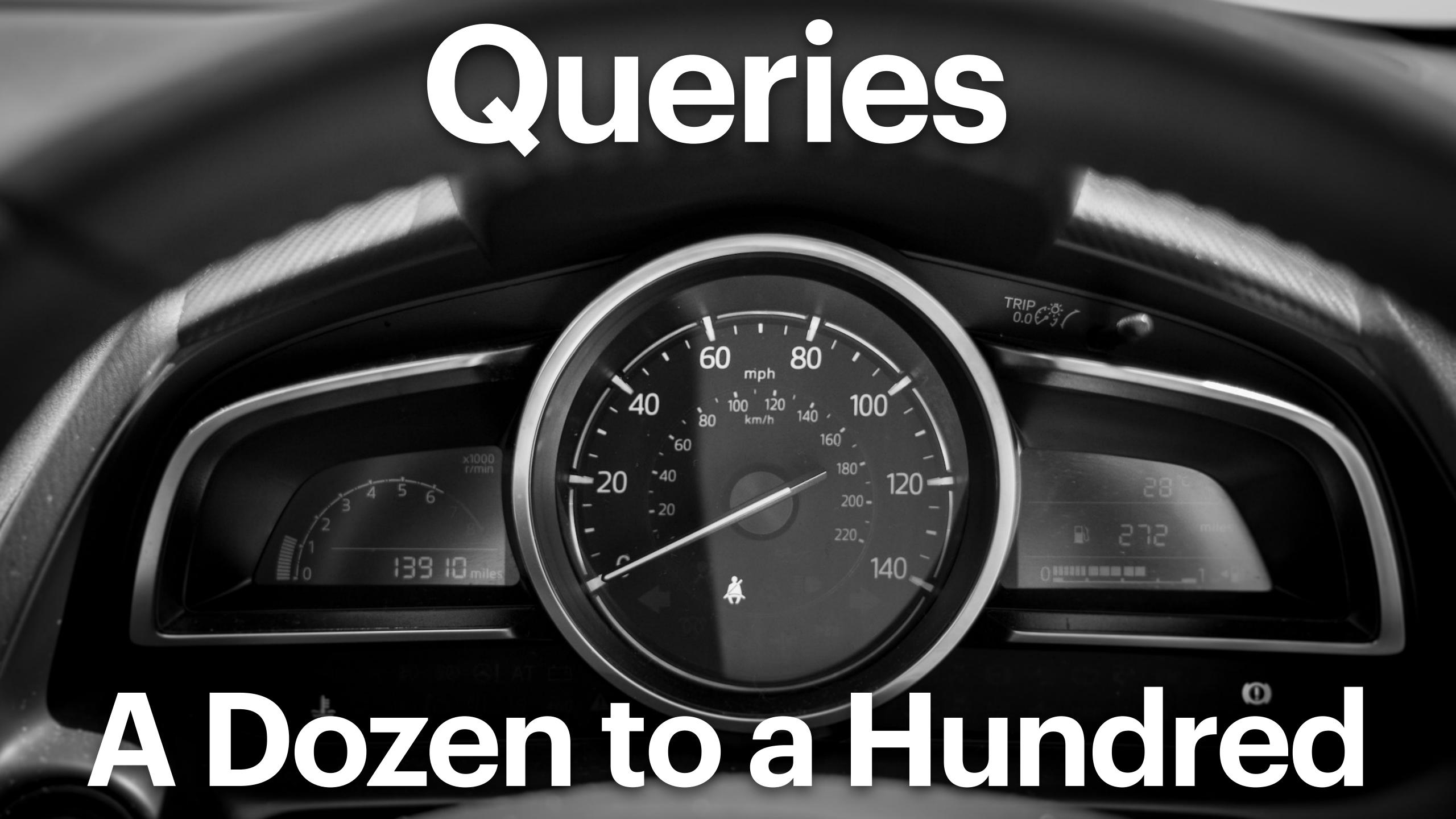

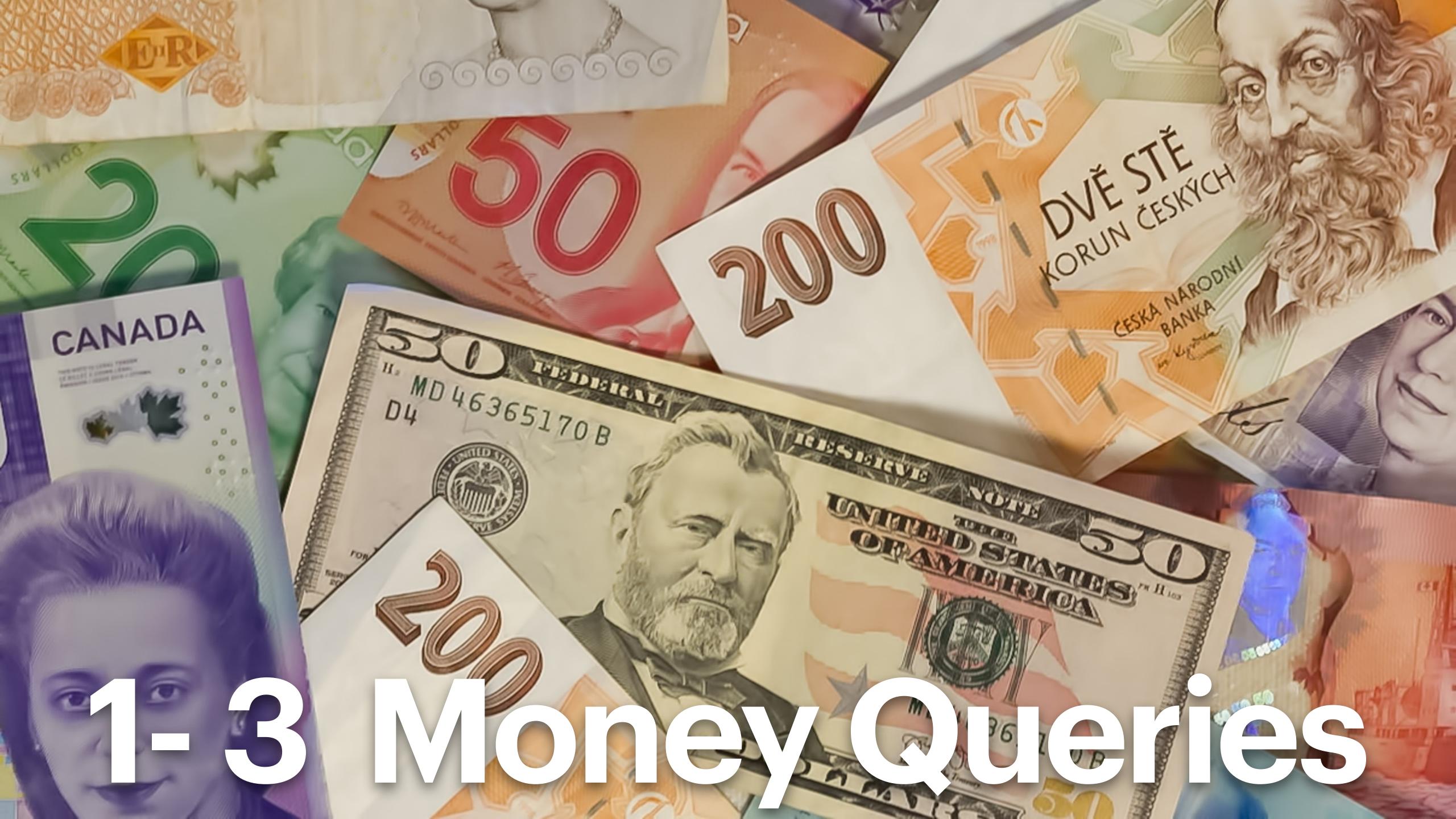

# Monster Queries

- Complex Business Logic
- Bidirectional Traversals
- Involve relationship properties
- Weighted Shortest Paths
- Fan out Exploration Queries
- Queries through Dense Nodes

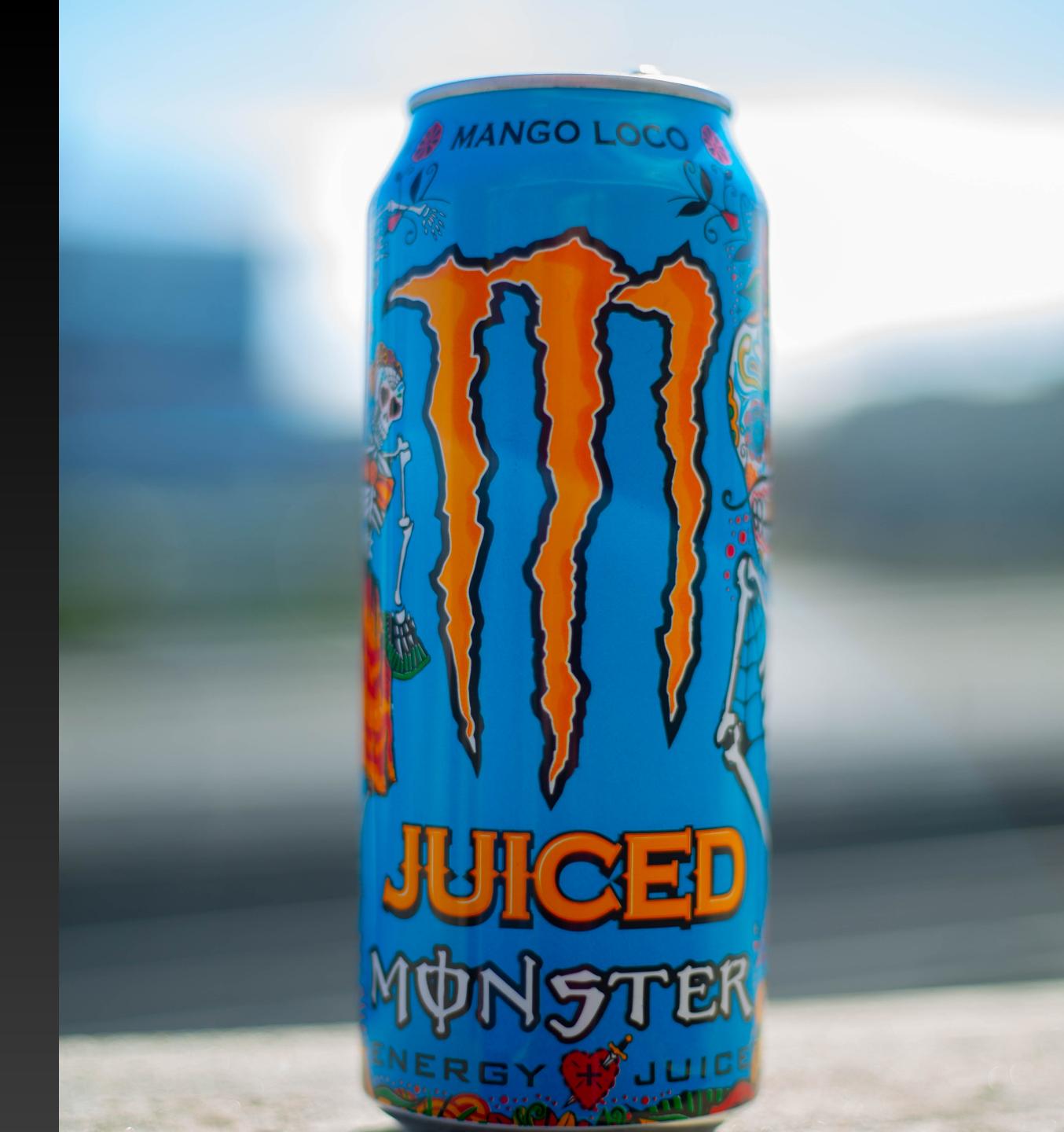

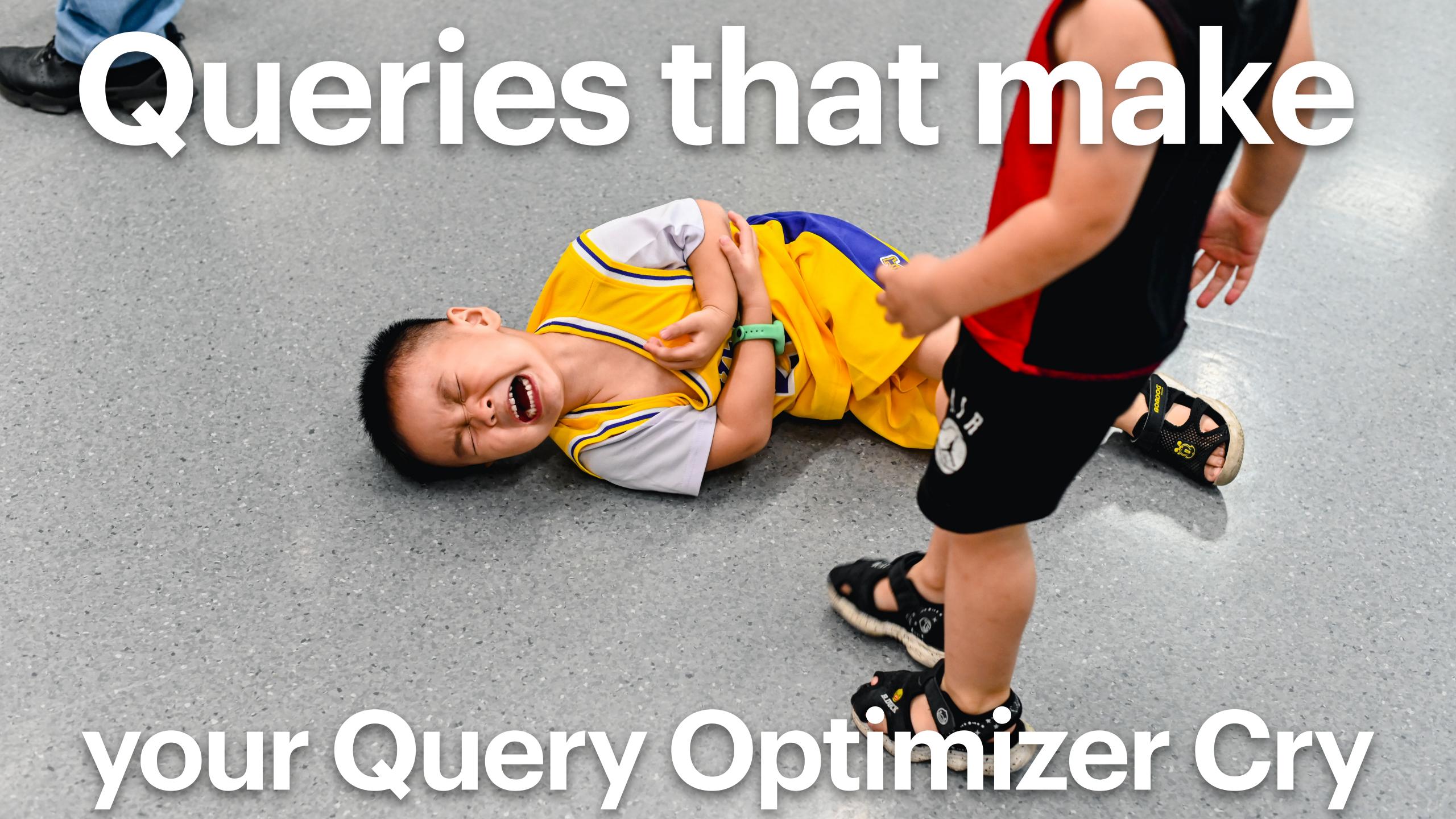

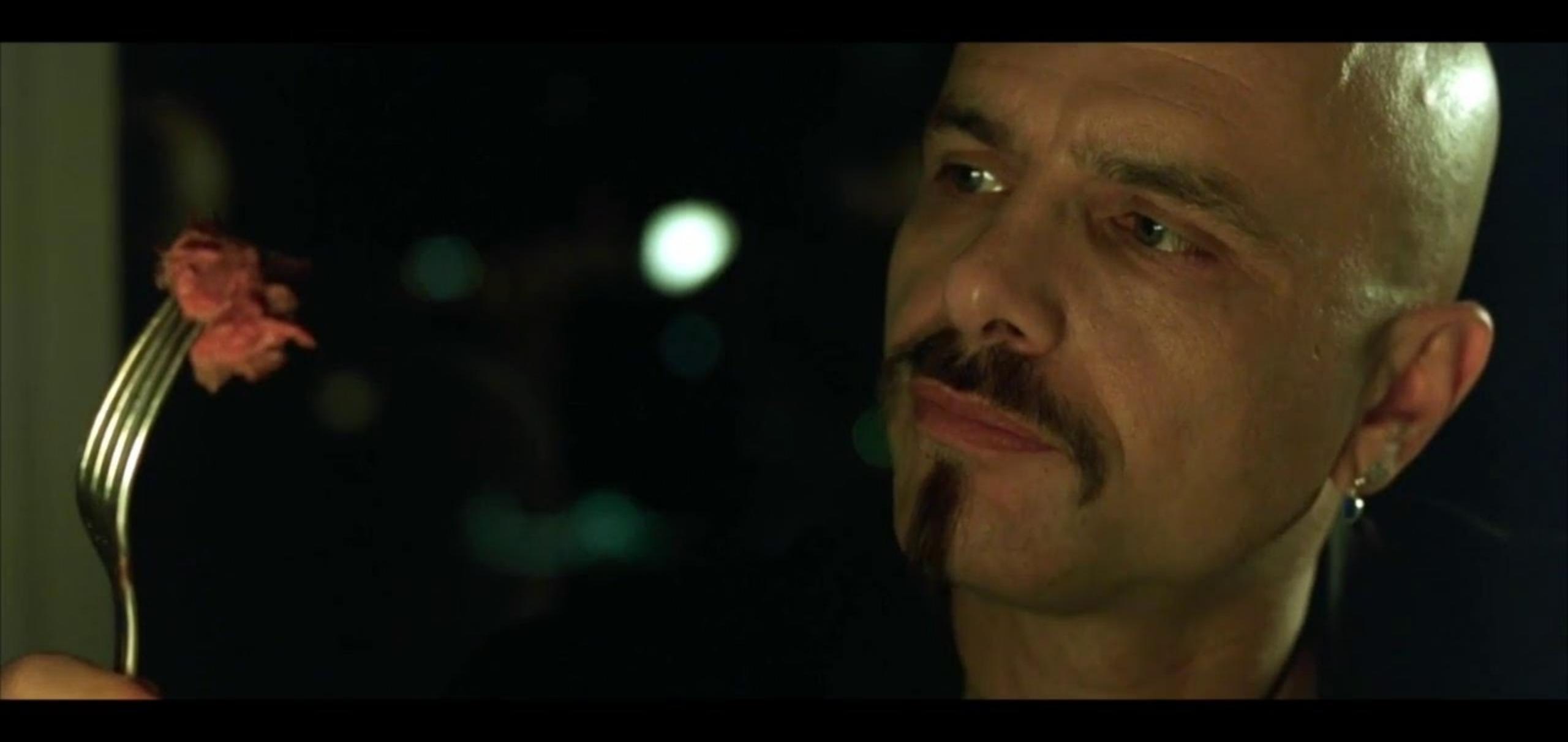

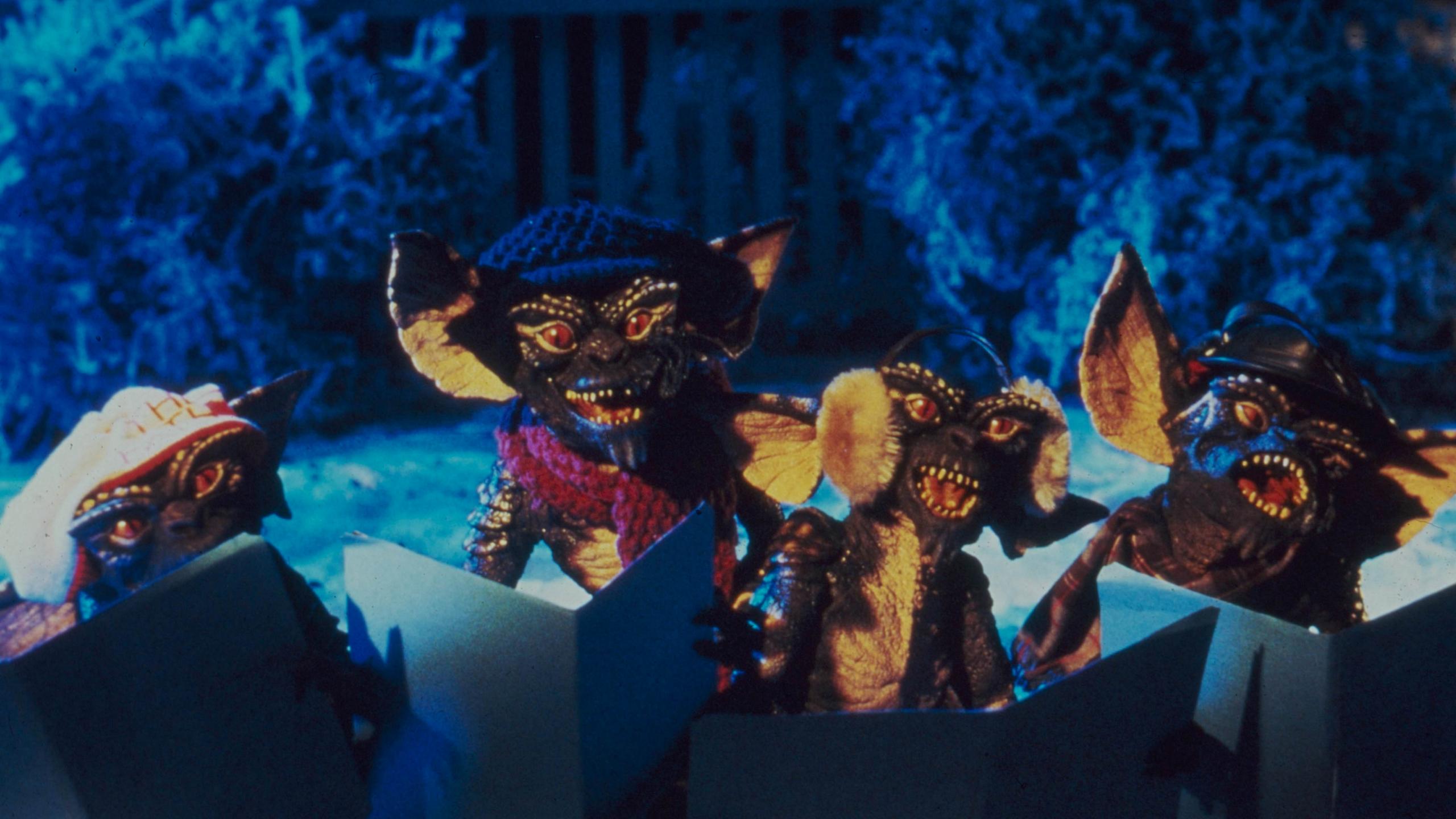

- -READ ONly
- -RPQs
- -No GRAPH CONSTRUCT/PROJECT:
- NOT COMPOSABLE

ORACLE PGX

- -CREATE-READ
- 1-RPQs
- -GRAPH CONSTRUCT/ PROJECT:
- COMPOSABLE

NO IMPLEMENTATIONS YET

# CyPher

- CREATE -READ -· UPDATE - DELETE -No RPQs
- GRAPH CONSTRUCT/ PROJECT:
- COMPOSABLE
- · Nesti DB · Cypner for
- SPARK/Gremlin · Agens Graph
- · Redis Graph · Memographs · SAPHANA · in Graph Graph · Cypner. PL

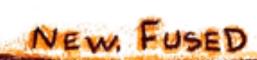

- -CREATE-READ-UPDATE-DELETE
- -RPQ:
- GRAPH CONSTRUCT/PROJECT:
- COMPOSABLE

# MAY 25 2020 1 COMMENT

DATABASE, RANDOM

**EDIT** 

# DECLARATIVE QUERY LANGUAGES ARE THE IRAQ WAR OF COMPUTER SCIENCE

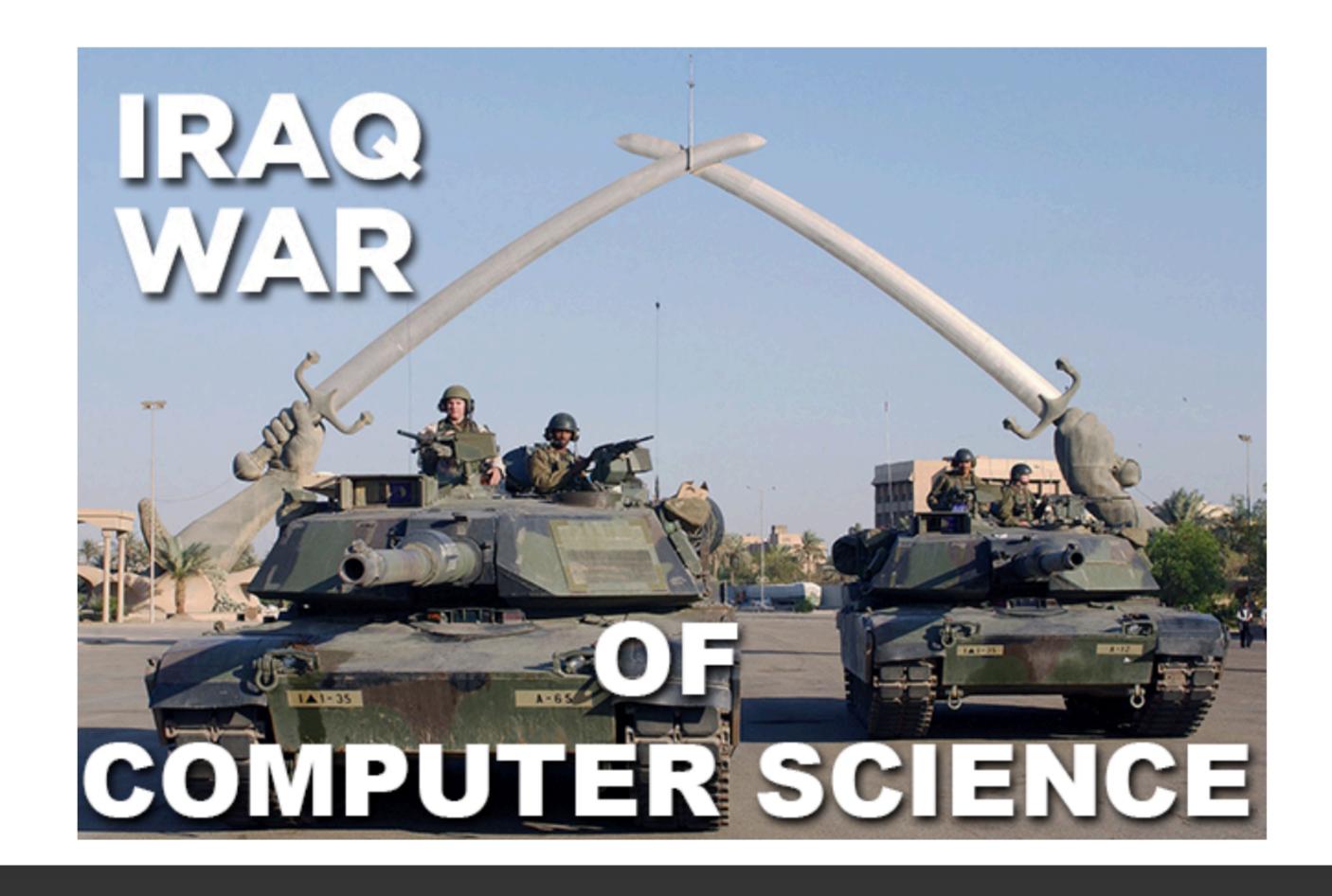

# 44 Different Queries

• There are at least 44 different ways to write:

"Find the customers who decreased their purchase amounts on their most recent order"

- 30 Unique Timings
- At least 30 ways for the Query
   Planner and Optimizer to execute

- 1. 46ms Peso's GianLuca-copy
- 2. 46ms Gianluca Again
- 3. 46ms mByther 2
- 4. 50ms Gianluca Sartori
- 5. 60ms KevRiley
- 6. 60ms Paul Ireland
- 7. 60ms Kevriley 4
- 8. 60ms Celko
- 9. 63ms Peso 3
- 10. 63ms KevRiley 5
- 11. 63ms giancula 3
- 12. 106ms Eric Pratley
- 13. 110ms Quan 2
- 14. 173ms girish Bhat
- 15. 280ms RobertFolkerts
- 16. 283ms Wm Brewer
- 17. 296ms Herman 2
- 18. 313ms AndyM
- 19. 330ms Peso
- 20. 330ms ivan.yong
- 21. 330ms Peso 4
- 22. 340ms andriy.zabavskyy

- 23. 343ms maxdemarzi
- 24. 360ms Mark Marinovic
- 25. 360ms mByther 1
- 26. 376ms John McVay
- 27. 390ms Peso 2
- 28. 390ms Peter Brinkhaus
- 29. 390ms plamen
- 30. 423ms Alex Kuznetsov
- 31. 436ms Gustavo 2
- 32. 453ms back\_of\_the\_fleet
- 33. 453ms maxdemarzi
- 34. 560ms v\_paronov
- 35. 610ms Steve Rowland
- 36. 610ms eemore-571761
- 37. 643ms Chris Howarth
- 38. 690ms Herman van Midden
- 39. 703ms jfortuny
- 40. 736ms Quan\_L\_Nguyen
- 41. 750ms Chris Howarth 2
- 42. 763ms Gustavo
- 43. 1030ms GSquared
- 44. 10766ms Ramesh

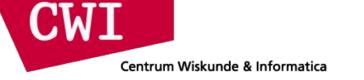

### GDBMS performance for subgraph queries

- Load the data: 100M vertices, 650M edges
- Run all 9 queries one-by-one (count number of matches)
- Environment: cloud VM, 370GB RAM, 48 vCPU cores

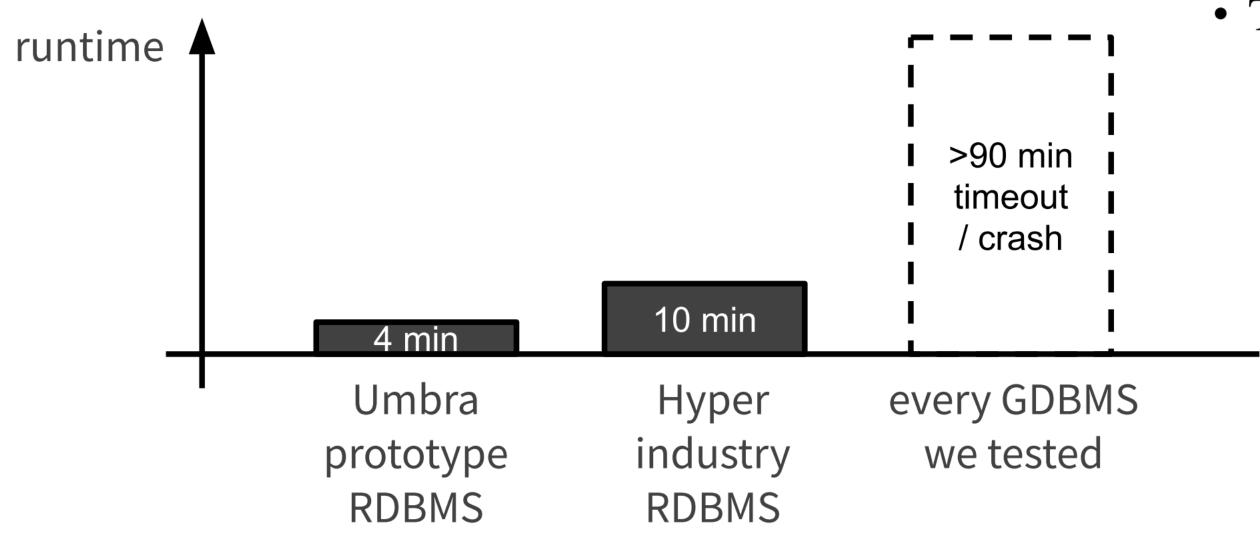

#### LDBC BI SQL Queries

- The queries changed over time
  - Over 10x improvement gained by rewriting queries
  - The optimizer should have been doing what we had to do by hand!
    - Remove redundant joins with redundant relations
    - Common subquery elimination

# 10x faster

### **2 COMMENTS**

CYPHER, JAVA, PROBLEMS, RANDOM

**EDIT** 

#### JAN 28 2019 NEO4J STORED PROCEDURES FOR DEVS THAT DON'T KNOW JAVA (YET)

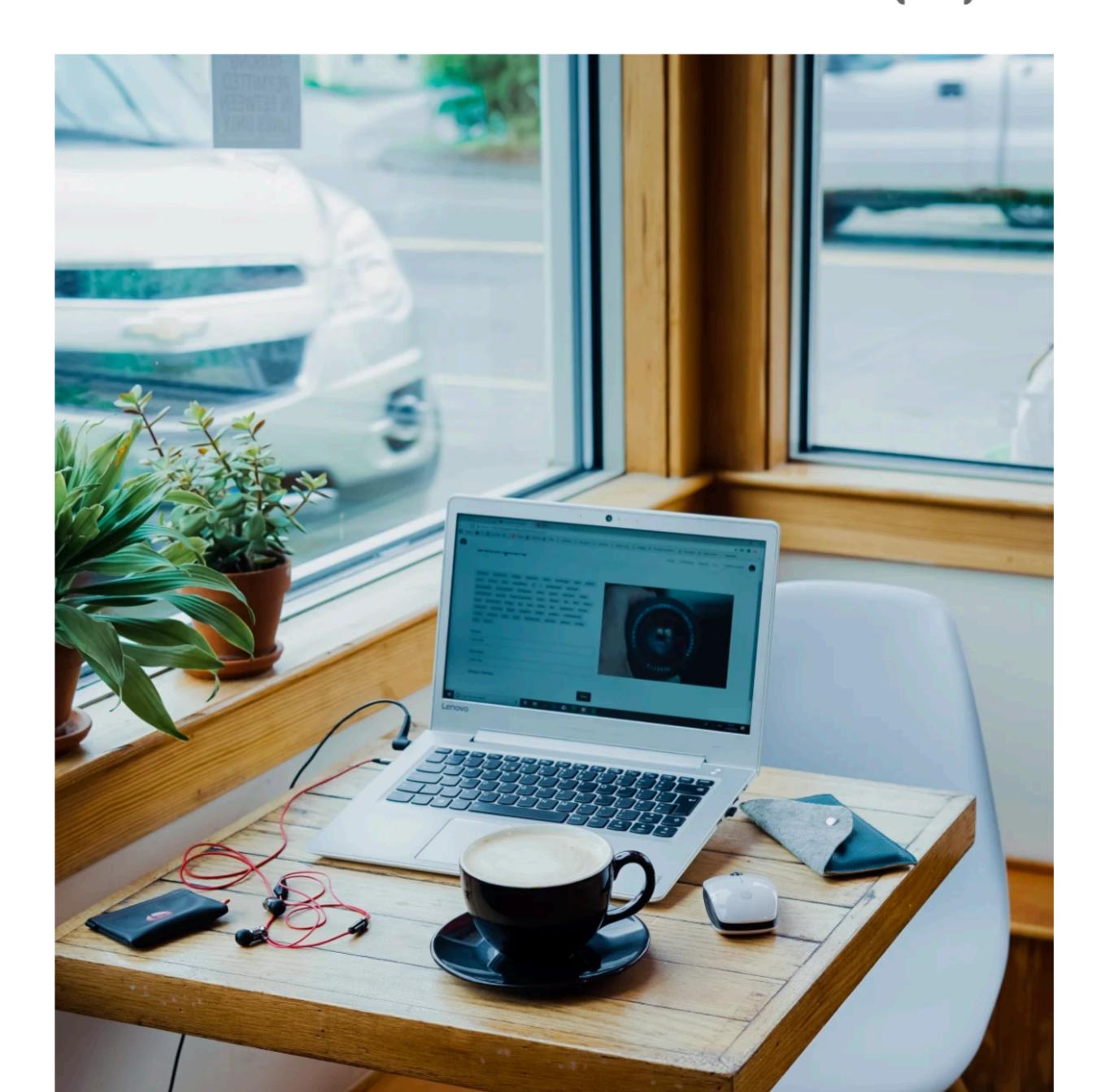

## Stored Procedure

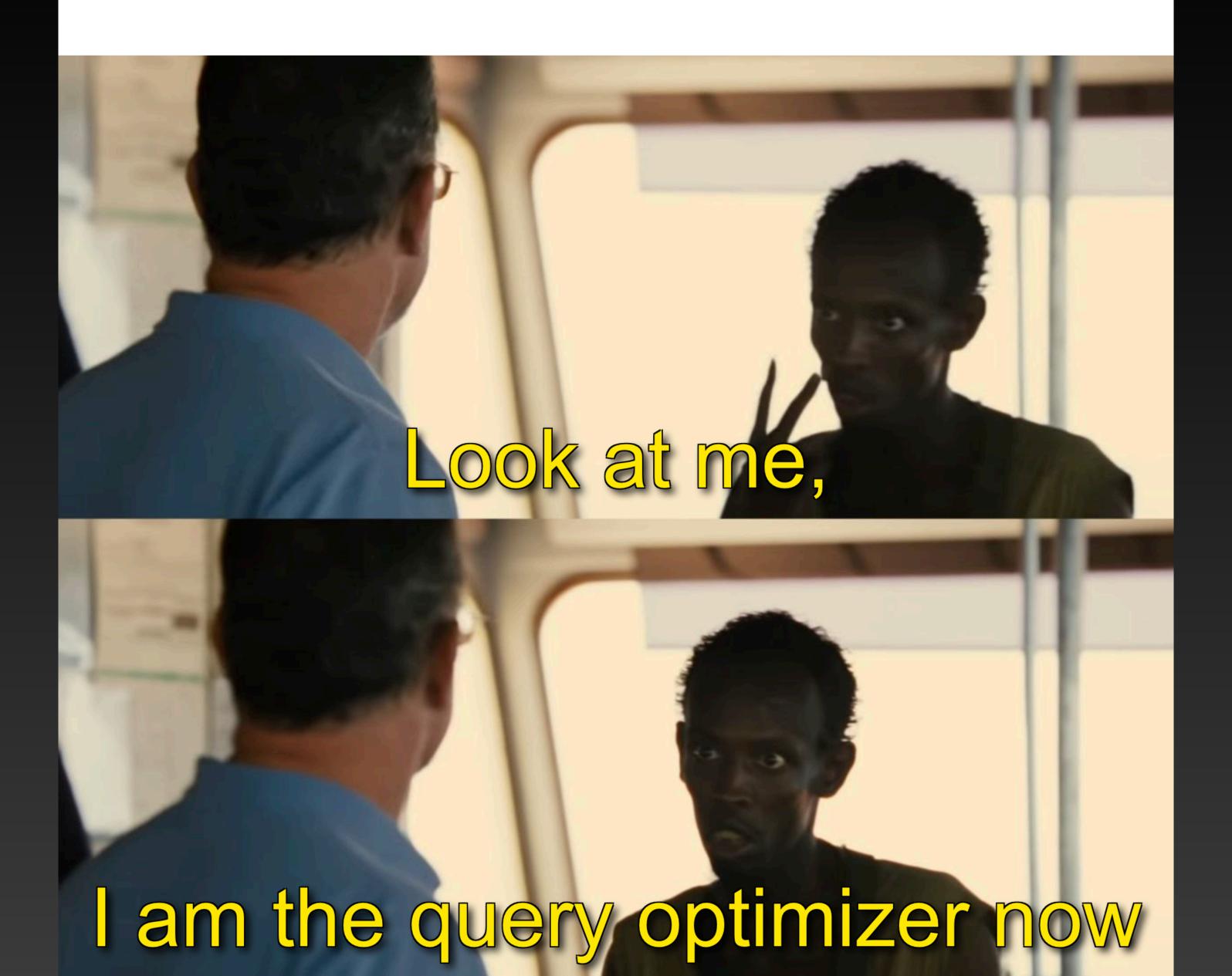

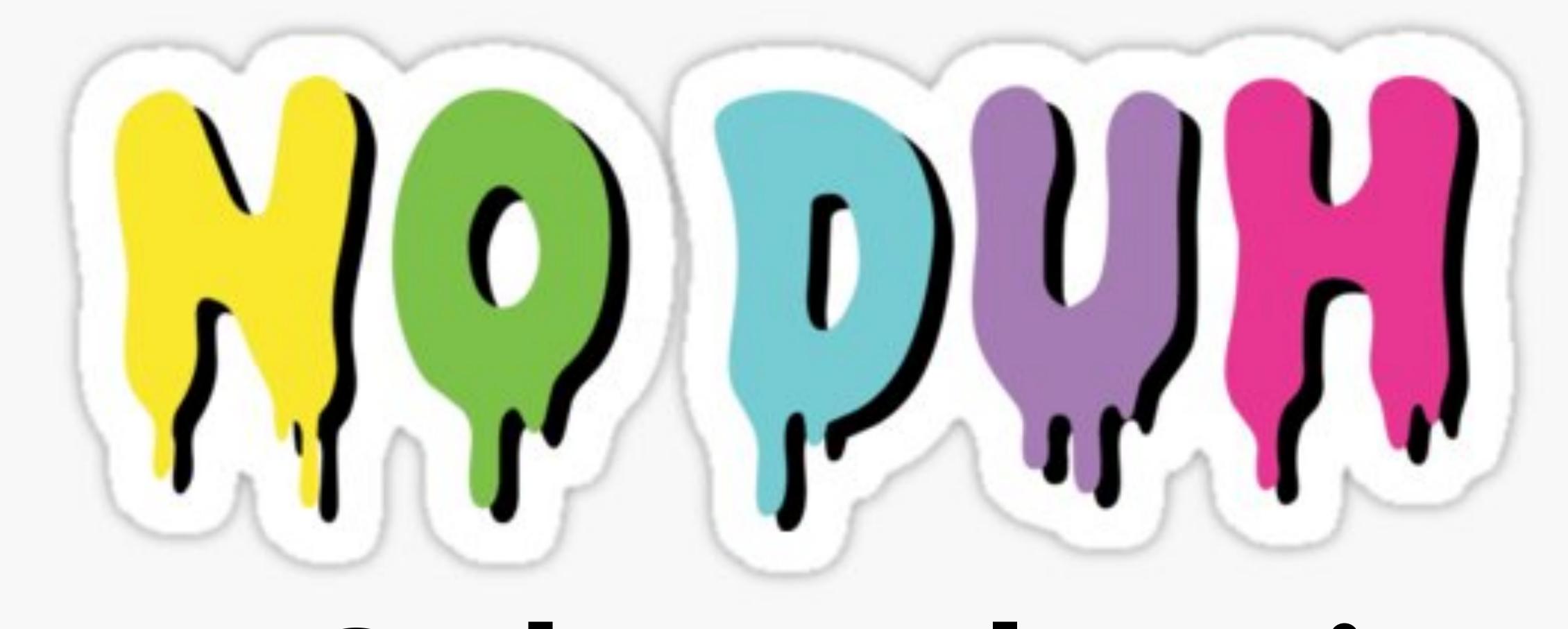

Not Only Declarative

# Add a "real time" Procedural Query Interface

## Lua "Moon" in Portuguese

- Proven
  - Used in embedded systems and games
- Fast
  - Fastest scripting language I know of, and using LuaJIT
- Powerful, small and free (MIT)

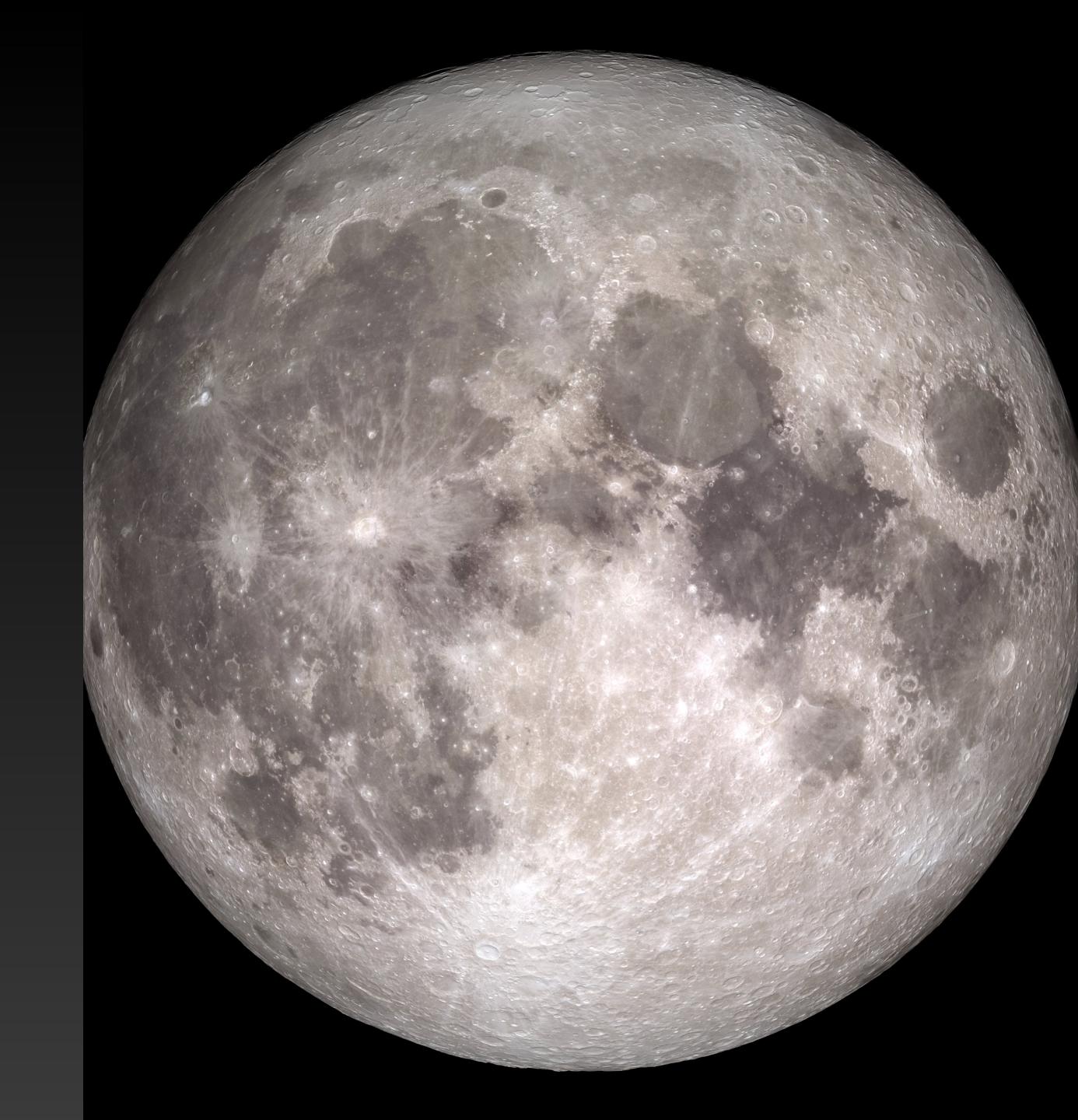

### Lua As a Query Language

Simple Queries

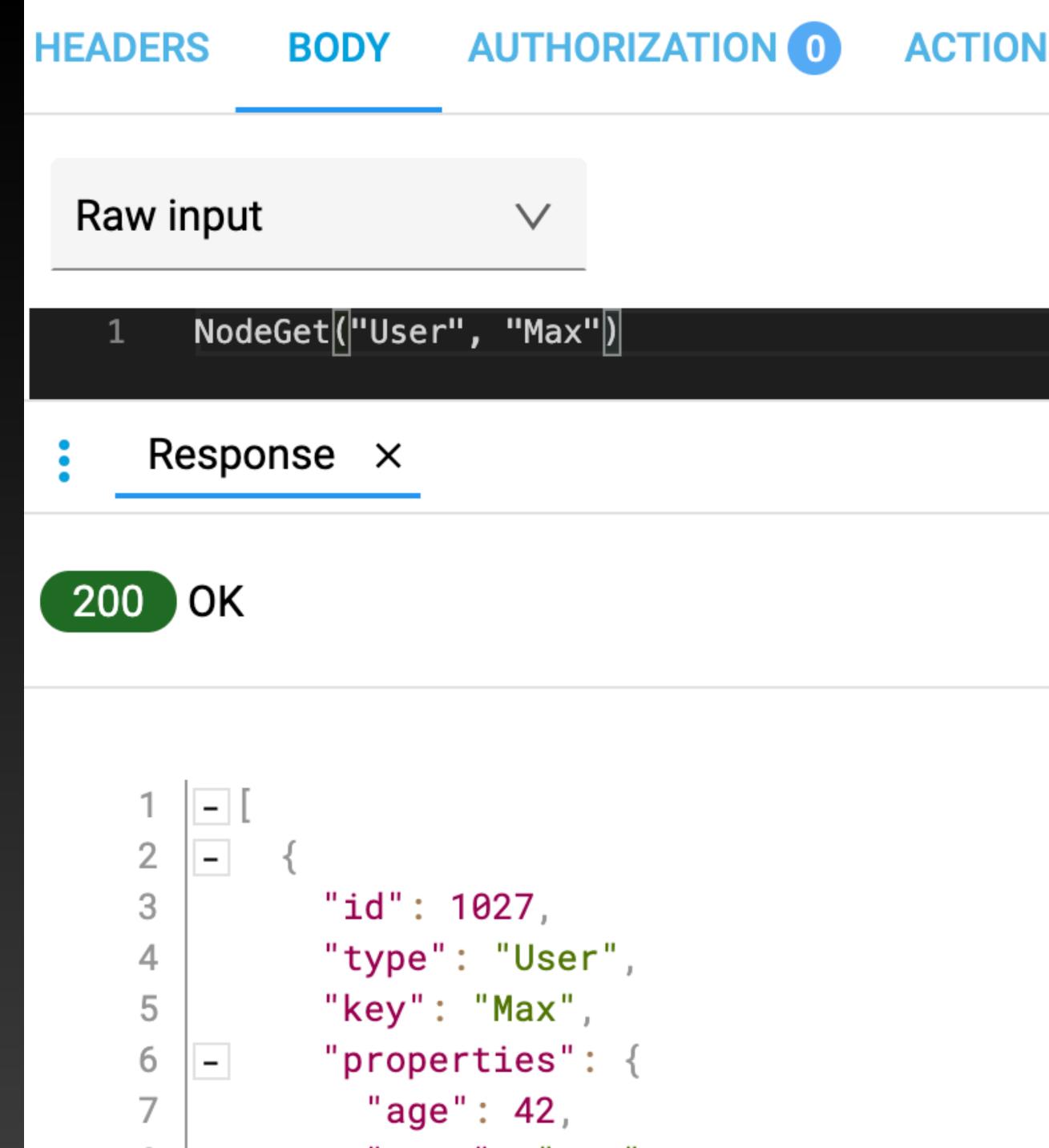

# As a Query Language

- Simple Queries
- Pipelined Queries

**AUTHORIZATION 1 HEADERS BODY** 

**ACTIONS** 0

CONFIG

```
Raw input
```

```
a = NodeGetId("User","Max")
b = NodeGet("User", "Max")
c = NodeTypesGetCountByType("User")
d = NodePropertyGet("User", "Max", "name")
e = NodePropertyGetById(a, "age")
a, b, c, d, e
```

Response ×

200 OK

```
- [
       1027,
          "id": 1027,
          "type": "User",
          "key": "Max",
          "properties": {
            "age": 42,
            "name": "max"
10
```

### Lua As a Query Language

- Simple Queries
- Pipelined Queries
- Complex Queries

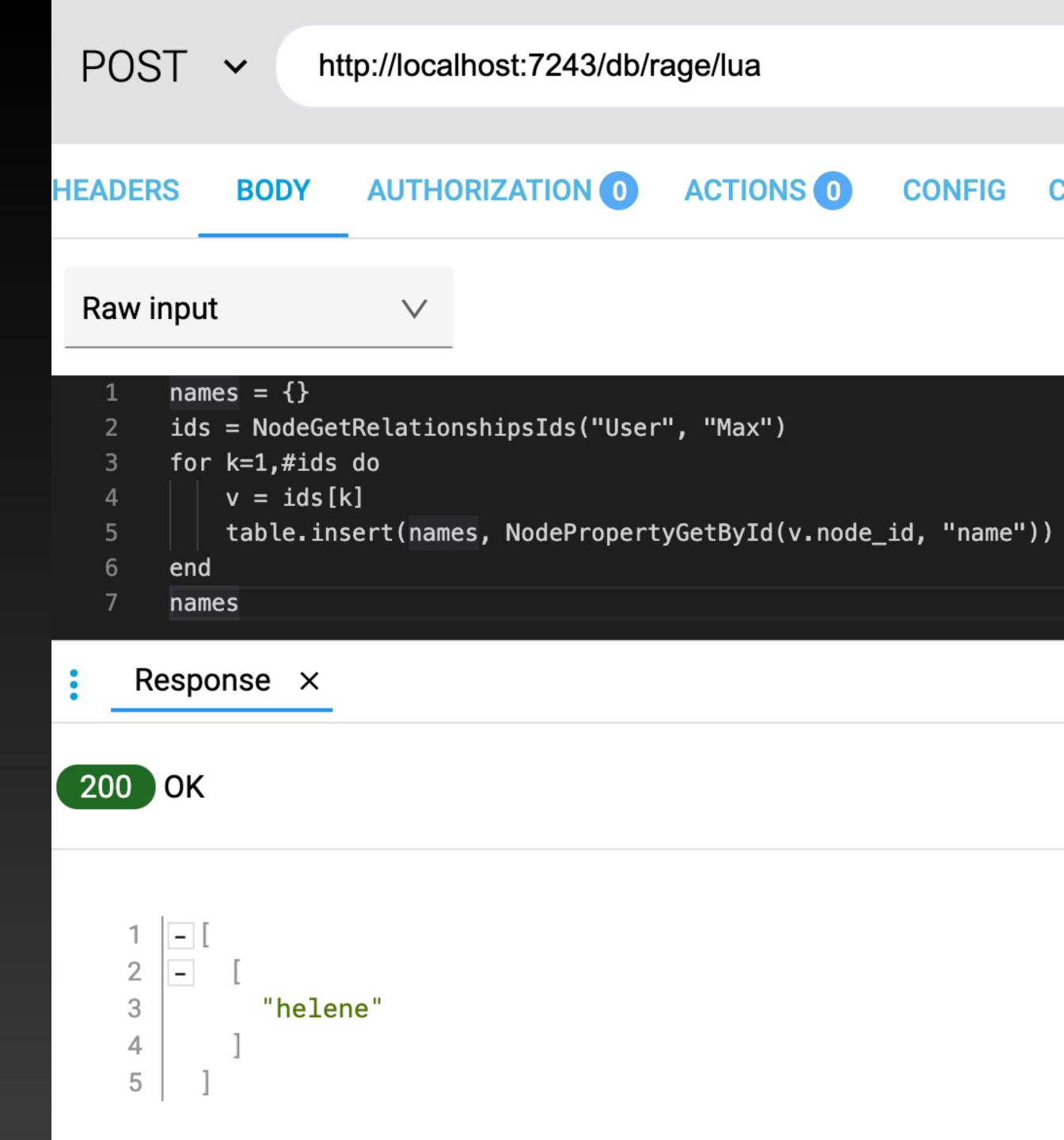

```
1 --ALL
2 get_city = function(person_id)
3 return NodeGetNeighbors("Person", person_id, Direction.OUT, "IS_LOCATED_IN")[1]
4 end
```

Then in our queries we can just reuse it:

```
1 --ALL
2 ldbc_snb_is01 = function(person_id)
3     local properties = NodeGetProperties("Person", person_id)
4     local city = get_city(person_id)
5     ...
```

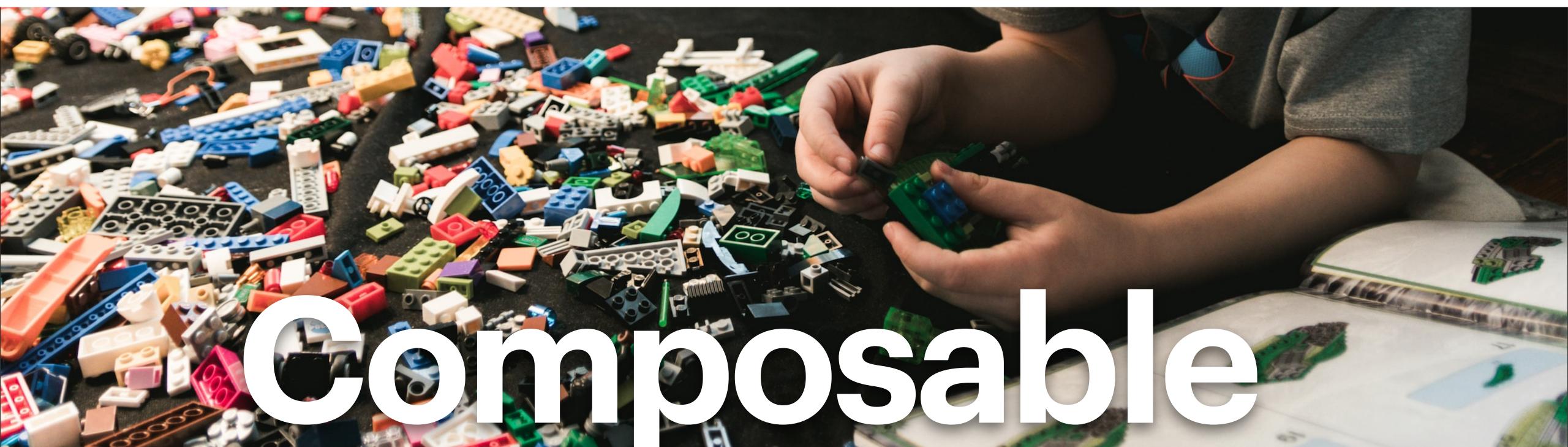

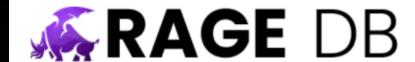

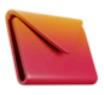

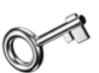

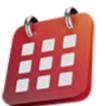

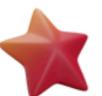

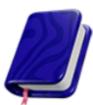

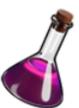

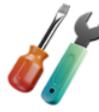

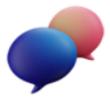

#### Community

Let's build something outrageous!

Follow RageDB on

Twitter

Join us on # Slack Help out on GitHub

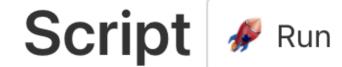

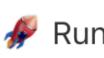

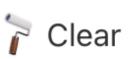

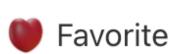

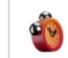

h: 0 m: 0 s: 2 ms: 211

```
count = 0
      person = "person"..math.random(NodeTypesGetCountByType("Person"))
      person_id = NodeGetId("Person", person)
      liked_items = NodeGetRelationshipsIdsByIdForDirectionForType(person_id, Direction.OUT, "LIKES")
      item_likes = LinksGetRelationshipsIds(liked_items, Direction.IN, "LIKES")
      for item, likes in pairs(item_likes) do
        other_person_likes = LinksGetRelationshipsIdsForDirectionForType(likes, Direction.OUT, "LIKES")
        for other_person, likes2 in pairs(other_person_likes) do
          for iter = 1,#likes2 do
  10
  11
              count = count + 1
  12
          end
  13
       end
  14
      end
X 15
      count
```

# 

#### Response

[50131000]

### On 4 Cores

```
./wrk -c 192 -t 32 -d 70s -s rage_get_node.lua --latency -R 190000
Running 1m test @ <a href="http://x.x.x.x:7243">http://x.x.x.x:7243</a>
  32 threads and 192 connections
  Thread Stats Avg Stdev Max +/- Stdev
    Latency 1.31ms 565.03us 11.08ms 74.35%
   Req/Sec 6.26k 400.79 8.67k 73.88%
  Latency Distribution (HdrHistogram - Recorded Latency)
 50.000% 1.23ms
 75.000% 1.60ms
 90.000% 1.99ms
 99.000% 2.92ms
 99.900%
           5.84ms
 99.990%
           8.65ms
 99.999%
           9.88ms
           11.09ms
100.000%
  13297120 requests in 1.17m, 2.79GB read
                                          190k Requests / Second
Requests/sec: 189969.52
Transfer/sec:
             40.88MB
```

# MANTED

### Rage DB

An outrageous graph database

@rage\_database

ragedb.com

GitHub.com/ragedb

hub.docker.com/u/ragedb

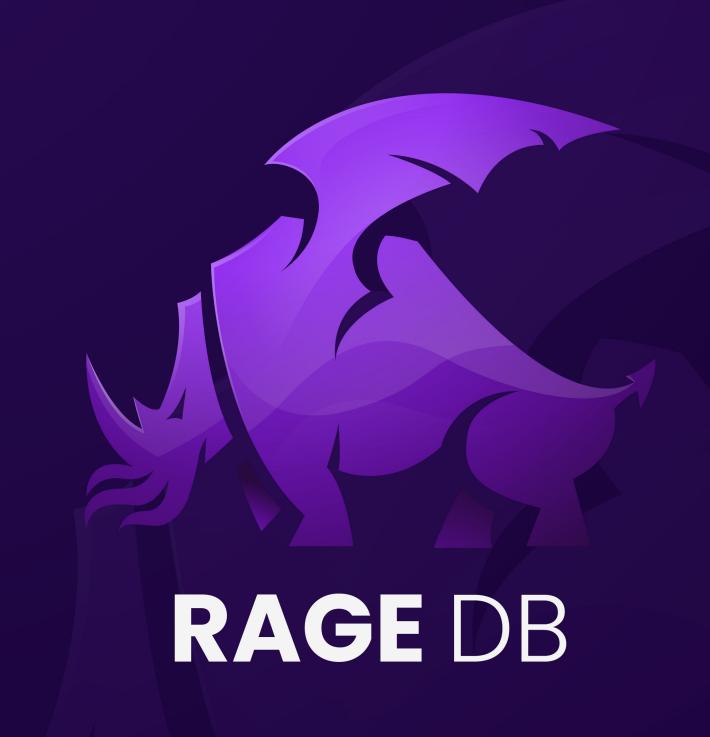